# Séance 1 Programmation C++

Cours L3 Physique. Le 2012-2013

## Mourad Ismail <ismail@ujf-grenoble.fr> <http://www-liphy.ujf-grenoble.fr/equipe/dyfcom/ismail> Université Joseph Fourier

<span id="page-0-0"></span>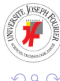

#### **UE DPINF353**

#### **Volume horaire**

40*h* TPs/projets

#### **Évaluation. UE coefficient 1 : 3 ECTS**

- **Compte-rendu de projet**
- **•** Pas de 2<sup>ème</sup> session

<span id="page-1-0"></span>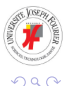

4. 13. 14.

ラメス 国

### **Équipe pédagogique**

- **Mourad Ismail** <<ismail@ujf-grenoble.fr>> Laboratoire Interdisciplinaire de Physique, bâtiment E, bureau 311
- Vincent Doyeux <<vincent.doyeux@ujf-grenoble.fr>> Laboratoire Interdisciplinaire de Physique, bâtiment E, bureau 330

<span id="page-2-0"></span>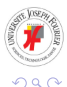

#### **Quelques mots sur le langage C++**

- 4<sup>ème</sup> langage le plus utilisé au monde (1<sup>er</sup> si on le regroupe avec C et Objective-C). D'après <http://www.tiobe.com> : 1. C, 2. java, 3. Objective-C et 4. C++
- Multiples paradigmes : programmation procédurale, programmation orientée objet, programmation générique, etc ...
- Pas de droits d'auteurs  $\circled{c}$
- Développé par Bjarne Stroustrup dans les années 80 pour améliorer le langage C

<span id="page-3-0"></span>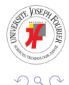

イロト イ押 トイラト イラト

#### **Liens utiles et bibliographie I**

#### **Page web :**

<www-liphy.ujf-grenoble.fr/equipe/dyfcom/ismail>

#### **Bibliographie**

- La plupart des exemples présentés dans ce cours sont extraits du cours de Frédéric Coquel
- Claude Delannoy, Programmer en C++ 5e édition, Édition EYROLLES 2006, (ISBN 2-212-115024), 616 pages
- Biarne Stroustrup, Le langage C++ 4e édition, Édition PEARSON EDUCATION FRANCE 2003, (ISBN 978-2-7440-7003-7), 1098 pages
- Tutoriel en ligne : <http://www.cplusplus.com>

<span id="page-4-0"></span> $\Omega$ 

K ロ ▶ K 個 ▶ K 重 ▶ K 重 ▶ …

#### **Liens utiles et bibliographie II**

#### **Outils**

#### $\triangleright$  Environnement Linux

- $\bullet$  q++ : le compilateur C++ de GNU (licence GPL) <http://gcc.gnu.org/>
- **.** Éditeurs de textes : emacs, KWrite, gedit, ...
- **Environnement Windows** 
	- MinGW (Minimalist GNU for Windows) : <http://www.mingw.org>
	- MSYS (Minimal SYStem) : <http://www.mingw.org>
	- Éditeurs de textes :
		- Notepad++<http://notepad-plus.sourceforge.net>
		- crimson<http://www.crimsoneditor.com>
- **e** Environnement MacOS
	- $\bullet$  Xcode Version 2.4 ou ultérieur (contient  $qcc4$ )

<span id="page-5-0"></span>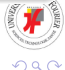

化重氮化重氮

4 ロ ト ィ *同* ト

#### **Plan**

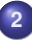

#### **2 [Notions de base](#page-6-0)**

- [Un premier programme](#page-7-0)
- **·** [Identificateurs et mots-clés](#page-11-0)
- **•** [Portée de variables](#page-16-0)
- **[Expressions et opérateurs](#page-17-0)**
- **o** [Les instructions](#page-23-0)
- [Le type tableau](#page-27-0)
- **•** [Pointeurs](#page-28-0)
- [Tableaux et pointeurs](#page-30-0)
- [Les références](#page-32-0)
- [Allocation dynamique](#page-33-0)

<span id="page-6-0"></span>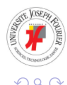

#### **Hello World ! ! I**

 $\triangle$  Le plus petit programme en  $C++$ 

```
int main () // fonction principale
{
  /*
    toutes ces lignes
    sont ignorées
   par le compilateur
    */
}
```
- Il s'agit d'un exemple de la fonction principale (**main**) qui ne prend aucun argument et n'exécute aucune instruction !
- Tout ce qui est entre // et EOL est un commentaire ignoré par le compilateur
- Tout[e](#page-10-0)s les lig[n](#page-10-0)es ent[r](#page-7-0)e  $/*$  et  $*/$  sont des c[om](#page-6-0)[m](#page-8-0)en[ta](#page-11-0)[i](#page-6-0)re[s](#page-11-0)

<span id="page-7-0"></span>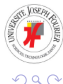

 $A \equiv 0.4 \equiv$ 

*<sup>|</sup>toto.C1.cpp|*

#### **Hello World ! ! II**

- ! Tout programme C++ doit contenir une fonction nommée **main** (et une seule !)
- **Cette fonction doit retourner un entier (int).**
- **I** Une valeur de retour non nulle signale un échec
- **D** Une valeur de retour nulle ou l'absence de valeur de retour signalent une exécution réussie

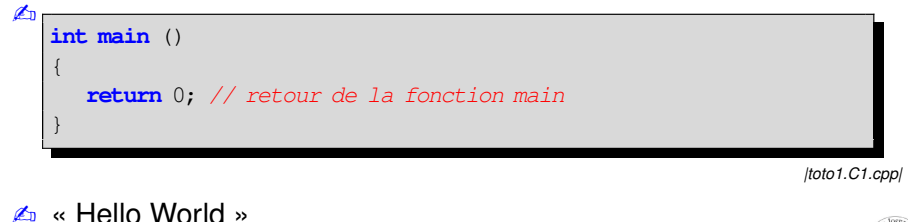

<span id="page-8-0"></span>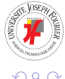

#### **Hello World ! ! III**

```
#include <iostream>//directive du préprocesseur. Gestion d'E/S
int main ()
{
   std::cout << "Hello World" << std::endl; // opérateur de flux.
                             // Utilisation de la sortie standard
  return 0;
}
```
#### <span id="page-9-0"></span>ou bien

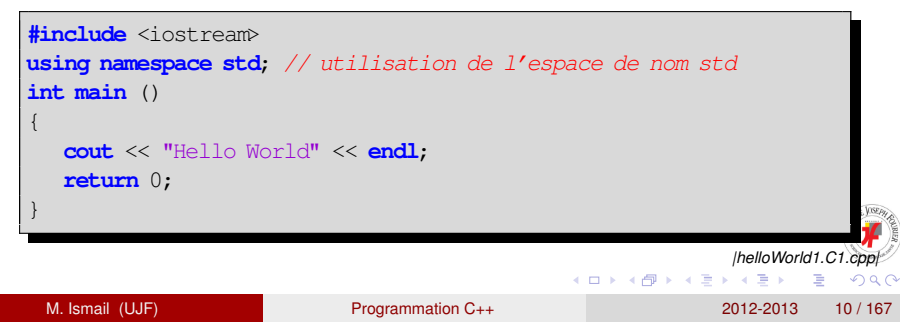

#### **Hello World ! ! IV**

#### ✐**Compilation avec g++ sous Linux**

g++ helloWorld.C1.cpp -o helloWorld

#### ✇**Exécution sous Linux**

./helloWorld

Hello World

<span id="page-10-0"></span>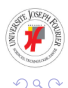

イロト イ押 トイラト イラト

#### **Déclaration et types I**

#### **Déclaration**

type identificateur;

#### **Exemples de types d'entiers :**

- **short int**
- **int**
- **long int**

La taille de chacun de ces types dépend de la machine. Par exemple : **short int** (16 bits), **int** (32 bits), **long int** (64 bits).

<span id="page-11-0"></span>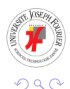

#### **Déclaration et types II**

✍ Vérification. Fonction **sizeof**

```
#include <iostream>
using namespace std;
int main ()
{
   cout << "Nbr d'oct. d'un char = "<<sizeof(char)<<endl;
   cout << "Nbr d'oct. d'un short int = "<<sizeof(short int)<<endl;
   cout << "Nbr d'oct. d'un int = "<<sizeof(int)<<endl;
   cout << "Nbr d'oct. d'un long int = "<<sizeof(long int)<<endl;
   cout << "Nbr d'oct. d'un float = "<<sizeof(float)<<endl;
   cout << "Nbr d'oct. d'un double = "<<sizeof(double)<<endl;
   cout << "Nbr d'oct. d'un long double = "<<sizeof(long double)<<endl;
   return 0;
}
                                                               |types.C1.cpp|
```
<span id="page-12-0"></span>イロト イ押 トイラト イラト

#### **Déclaration et types III**

#### ✇ Exécution :

```
Nbr d'oct. d'un char = 1
Nbr d'oct. d'un short int = 2Nbr d'oct. d'un int = 4Nbr d'oct. d'un long int = 8
Nbr d'oct. d'un float = 4
Nbr d'oct. d'un double = 8
Nbr d'oct. d'un long double = 16
```
Dans ce cas, un **int** occupe 32 bits ce qui permet le stockage de :

$$
-2^{31},\cdots,-1,0,1,\cdots,2^{31}-1.
$$

#### ● Quelques types réels :

- **float**
- **double**
- **long double**

<span id="page-13-0"></span>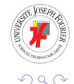

#### **Déclaration et types IV**

- **•** Le type booléen :
	- **bool** : **true** ou **false**
	- *f* true possède la valeur 1
	- ! **false** possède la valeur 0

#### ✍**Exemple :**

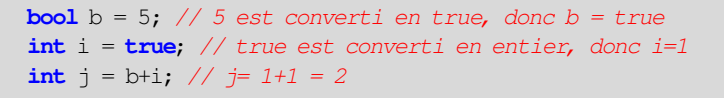

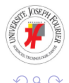

<span id="page-14-0"></span>Þ

**REPARE** 

#### **Mot clé const**

```
#include <iostream>
using namespace std;
int main ()
{
  const double pi = 3.1415926535897;
  const int dimension = 10;
  const int nombre_elements = 100 * dimension;
   pi = 3.1; //illégal, une constante ne peut être modifiée
  const int size; //illégal, une constante doit être initialisée
  return 0;
}
                                                                  |const.C1.cpp|
                                                 K ロ ▶ K 個 ▶ K ヨ ▶ K ヨ ▶ │ ヨ │ めんぴ
      M. Ismail (UJF) Programmation C++ 2012-2013 16 / 167
```
#### **Notions de blocs, de portées et déclarations**

```
#include <iostream>
using namespace std;
int main ()
 { // portée P0
 int n;
  { //cette accolade introduit une nouvelle portée P1
   int m = 10; // m est accessible uniquement a l'interieur
              // de cette portee
   n = m + 1; // OK, n est accessible
  } // Fin de la portée P1
 n = m ; // Erreur à la compilation, m est en dehors de
         //la presente portee
 return 0;
 } // Fin de la portée P0
                                                             |portee.C1.cpp|
                                              4 (D) 3 (F) 3 (F) 3 (F)
     M. Ismail (UJF) Programmation C++ 2012-2013 17 / 167
```
#### **Opérateur d'affectation. Opérateurs arithmétiques**

- $\bullet$   $\vert i \vert = \vert j \vert$  désigne une expression qui réalise une action : affecte la valeur de j à i
- addition +, soustraction -, multiplication \*, division /, l'opérateur modulo %

#### ➠ **Exemples :**

 $\vert$  **double**  $x = 3/4$ ;  $\vert \Rightarrow x = 0$ , le reste de la division est ignoré  $\sqrt{\frac{\text{double } y = \text{double}(3)/4}}$ ;  $\Rightarrow y = 0.75$ , l'entier 3 est converti en 3. au format **double double**  $y = 3/4$ .;  $\implies y = 0.75$  $\frac{\text{double } y = 3.74 \cdot i}{\text{odd } y = 0.75}$  $\vert \text{int} \vert n = 4\frac{1}{3}$ ;  $\vert \Rightarrow n = 1$ , le reste de la division euclidienne de 4  $\bullet$ par 3 est 1

<span id="page-17-0"></span> $\Omega$ 

#### **Les opérateurs d'affectation élargie**

\n- \n
$$
i \neq k
$$
; équivalent à  $i = i + k$ .\n
\n- \n $i \neq 2 \times n$ ; équivalent à  $i = i - 2 \times n$ .\n
\n- \n $a \leftarrow b$ ; équivalent à  $a = a \times b$ .\n
\n- \n $a \leftarrow (b+1)$ ; équivalent à  $a = a/(b+1)$ .\n
\n

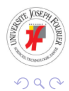

<span id="page-18-0"></span>重

- b

4 ロト 4 何ト

 $\mathcal{A}$ ラメス 国

#### **Les opérateurs d'incrémentation et de décrémentation**

\n- \n
$$
\begin{array}{c|c}\n \hline\n \text{int i = 4, j = 4;} \\
 \hline\n \text{int } i &= i + 1; \text{. Soit } i = 5 \\
 \hline\n \text{int } m = i + 1; \text{. Soit } j = 5 \\
 \hline\n \text{int } m = i + 1; \\
 \hline\n \text{int } m = i, \\
 \text{2) } i = i + 1. \\
 \hline\n \text{Soit } m = 5, i = 6.\n \end{array}
$$
\n
\n- \n
$$
\begin{array}{c|c}\n \text{int } n = + +j; \\
 \hline\n \text{int } n = + +j; \\
 \text{2) } n = j. \\
 \hline\n \text{Soit } j = 6, n = 6.\n \end{array}
$$
\n
\n

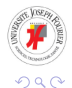

<span id="page-19-0"></span> $\rightarrow$ 

4 ロト 4 何ト

 $\sim$ 医下半面

#### **Les opérateurs relationnels I**

- $\bullet$   $\triangleright$  (strictement supérieur à)
- $\bullet \,\overline{\phantom{a}}$  (strictement inférieur à)
- $\bullet$   $\overline{>}$  (supérieur ou égal à)
- $\bullet \subset =$  (inférieur ou égal à)
- $\bullet$   $\equiv$  (égal à)
- $\bullet$   $\boxed{!}$   $\bullet$  (différent de)

#### !**ATTENTION !**

Il convient de distinguer l'opérateur d'affectation = de l'opérateur de test à l'égalité ==. Voir  *affectation. C1. cpp*  $l$ 

<span id="page-20-0"></span>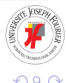

#### **Les opérateurs relationnels II**

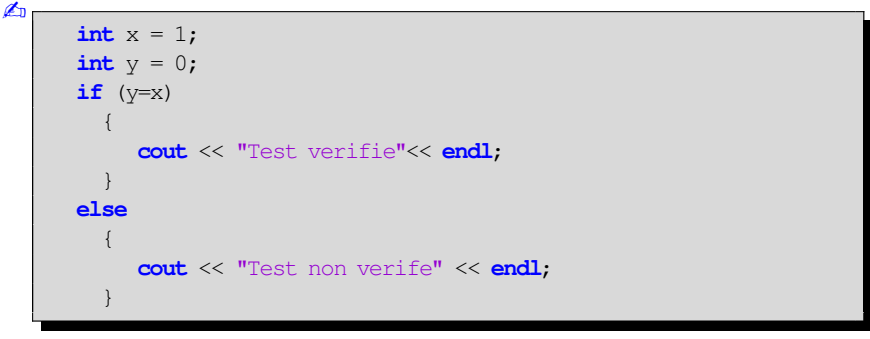

<span id="page-21-0"></span>*|affectation.C1.cpp|*

#### ✇ **Exécution :**

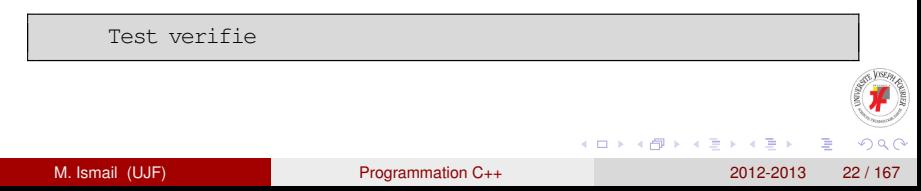

#### **Les opérateurs logiques**

&& : opérateur *et*  $\bullet$ || : opérateur *ou*  $\bullet$ ! : opérateur *non*

<span id="page-22-0"></span>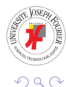

4 0 8

É M. Ismail (UJF) [Programmation C++](#page-0-0) 2012-2013 23 / 167

∍

#### **Les instructions conditionnelles I**

#### **L'instruction** *if-else*

```
if(condition_1) instruction_1
else
{
  if(condition_2) instruction_2
  else
  {
    if(condition 3) instruction 3
    else instruction_4
  }
}
```
<span id="page-23-0"></span>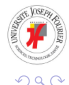

 $A \cup B \cup A \cup B \cup A \cup B \cup A \cup B \cup A$ 

#### **Les instructions conditionnelles II**

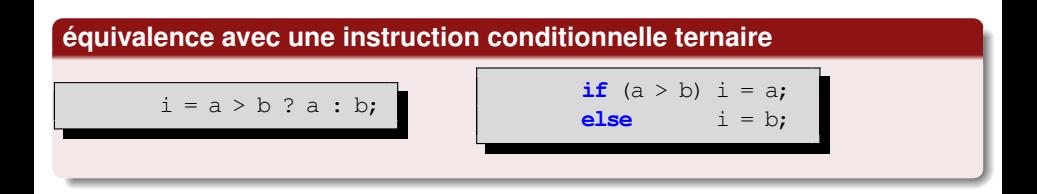

<span id="page-24-0"></span>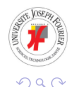

M. Ismail (UJF) [Programmation C++](#page-0-0) 2012-2013 25 / 167

イロト イ押ト イヨト イヨト

#### **Les instructions conditionnelles III**

#### **L'instruction** *switch*

```
int i, j, k
// suite des instructions attribuant,
// entre autre, une valeur à i
switch(i)
{
 case 0 : //exécution si i = 0
  j = 1;k = 2;
 break; // sortie du switch
 case 2 : //exécution si i = 0
  j = 3;k = 4:
 break; // sortie du switch
 default ://exec si i diff. de 0 et 2
  j = 0;k = 0:
 break; // sortie du switch
}
```
#### **Les instructions d'itérations**

**L'instruction** *for*

**for**(expr\_1 ; expr\_2 ; expr\_3) instruction

#### **L'instruction** *while***. Faire tant que**

<span id="page-26-0"></span>while(expression)instruction

#### **L'instruction** *do . . . while***. Faire jusqu'à**

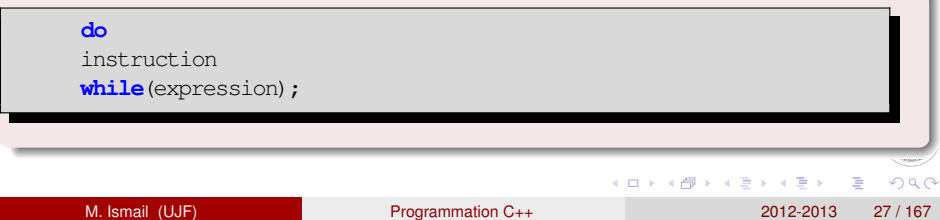

#### **Tableaux statiques**

- **double** vec[10] = {0}; : définit un vecteur de doubles de taille ۰ 10 dont toutes les composantes sont initialisées à 0  $vec[0] = 1.0$ ; : affectation sur le 1er élément de vec 0
- $\overline{vec[9]} = 11.0;$ : affectation du dernier élément de vec  $\bullet$
- **const int** dim = 5; int  $a[2*dim] = \{\}$ ; : définit un vecteur  $\bullet$ d'entiers de taille 10 dont toutes les composantes sont initialisées à 0
- **for**(int i = 0; i<2\*dim; i++) a[i] = i\*i; : remplissage de a  $\bullet$

composante par composante

<span id="page-27-0"></span>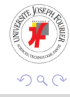

#### **Définition et exemple I**

- Une variable de type **T\*** est une variable automatique destinée à recevoir l'adresse d'une variable de type **T**
- ✍ Exemple :

```
double x = 0, y = 1.
double* ptr = 0; //ptr est initialisé par le pointeur NULL
                 //il ne pointe sur rien.
ptr = &x; //on affecte l'adresse de x au pointeur ptr
cout << "je pointe sur l'objet d'adresse "<< ptr
  <<" et ma valeur est "<< *ptr <<endl;
double z = *ptr;
cout << "je suis un double d'adresse "<< &z
  <<" et de valeur " << z <<endl;
ptr = \delta y;
z = *ptr;cout <<"je pointe sur l'objet d'adresse "<< ptr
                                           (ロ) (個) (目) (目)
                                                              Þ
```
#### **Définition et exemple II**

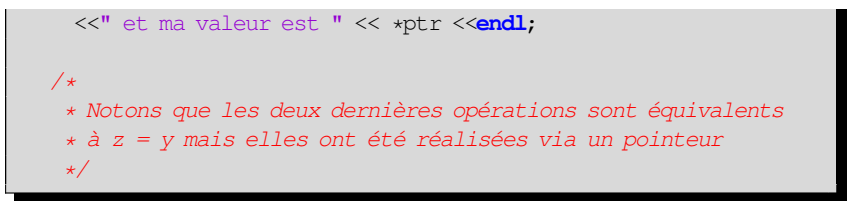

*|pointeurs.C1.cpp|*

#### ✇ **Le résultat de l'exécution :**

je pointe sur l'objet d'adresse 0xbfedbe20 et ma valeur est 0 je suis un double d'adresse 0xbfedbe10 et de valeur 0 je pointe sur l'objet d'adresse 0xbfedbe18 et ma valeur est 1

<span id="page-29-0"></span>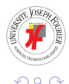

イロトメ 御 トメ 君 トメ 君 トッ

#### **Deux règles**

- **Une expression désignant un objet de type tableau est convertie** par le compilateur en un pointeur constant sur son premier élément
- $\bullet$  L'opérateur  $\lbrack\;\rbrack$  est défini de sorte que si  $\lbrack$  exp2 désignent des expressions, la première de type pointeur et la seconde de type entier. Alors les expressions suivantes sont équivalentes :

 $\exp1[\exp2] |\text{et}| \times (\exp1+\exp2)$ 

#### **Pointeur versus tableau**

```
int tabEntiers[20];
int* ptab;
ptab = tabEntiers;
*tabEntiers = 1;
ptab[0] = 1;*(tabEntiers+1) = 2;ptab[1] = 2;
```
#### **Tableaux à 2 dimensions**

- ➠ Exemple de déclaration d'un tableau statique en 2D : **double** a[5][7];
	- Le tableau a est stocké en mémoire ligne par ligne : **a[0][0]**, a[0][1], a[0][2], a[0][3], a[0][4], a[0][5], a[0][6], **a[1][0]**, a[1][1] . . .
	- $\bullet$  a pointe vers a[0][0]
	- $\bullet$  a+7\*i+j pointe vers a[i][j]
	- Le tableau a aurait pu être déclaré comme un pointeur de pointeur : **double**\*\* a;

<span id="page-31-0"></span>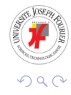

#### **Définition et exemple**

- **O** une référence est un alias pour un objet déjà déclaré
- ! **T&** désigne une référence sur un objet de type **T**

**Syntaxe:** 
$$
T & ref_v = v;
$$

#### **Exemple**

**int** n = 5; **int**& r = n; // r est une réf. sur un entier. //r réfère à n **int** m =r; // m = 5 puisque r est un alias de n r = 1; // n = 1 puisque r est un synonyme de n

a miller

<span id="page-32-0"></span>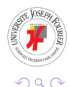

#### [Notions de base](#page-33-0) [Allocation dynamique](#page-33-0)

#### **Les opérateurs new et delete**

\n
$$
T^*
$$
 ptr = 0; // déclaration d'un pointeur sur un  
\n// type T et son initialization à 0  
\nptr = new T; // demande d'allocation de mémoire  
\n// four un type T  
\n// forme condensée : T \* ptr = new T;  
\n \*ptr = 1; // utilization de la variable dynamic  
\n// par le biais du pointeur  
\ndelete ptr; // libération de l'espace mémoire\n

#### **Recommandation**

**delete** ptr; ptr =  $0;$ **K ロメ K 御 メ K 君 メ K 君 X** 

<span id="page-33-0"></span> $290$ 

#### **Les opérateurs new[] et delete[]. Tableaux dynamiques**

```
\n
$$
T * \text{ptr} = 0;
$$
 // declaration d'un pointer\n//sur un type T\n\nptr = new T[n]; // allocation de mémoire pour\n//un tableau de type T\n// et de taille n\n// forme condensée : T * ptr = new T[n];\n\ndelete[] ptr; // libération de l'espace mémoire\n\nptr = 0;\n
```

<span id="page-34-0"></span>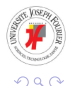

4 0 8 1

 $\sim$ 

#### **Exemple I**

✍ Application : calcul des nombres premiers

```
#include <iostream>
#include <iomanip> // pour setw()
#include <cstdlib> // pour exit()
using namespace std;
int main()
{
   int max = 0; // Nbr de nombres premiers demandés
   int count = 3; // Nbr de nombres premiers trouvés
   long int test = 5; // Candidat à être un nbr premier
   bool est premier = true; // indique qu'un nbr premier est trouvé
   cout << "Entrez le nbr de nombres premiers désirés > 3" << endl ;
   \sin \gg \max;
   if (max < 4) exit(0):
   long* premiers = new long[max]; // allocation dynamique du tableau
                                      // des nbrs premiers
                                                 (1,1) (1,1) (1,1) (1,1) (1,1) (1,1) (1,1) (1,1) (1,1) (1,1) (1,1) (1,1)QQQ
```
#### **Exemple II**

```
*premiers = 2;
*(premiers+1) = 3;*(premiers+2) = 5;do
   {
      test += 2;int i = 0;do
         {
            est_premier = (test % premiers[i]) > 0;
         \frac{1}{2} while ( \left( +\frac{1}{2} \times \text{count} \right) & \frac{1}{2} est_premier);
      if (est_premier)
        premiers[count++] = test;
    while (count < max);
```
<span id="page-36-0"></span>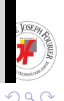

イロトメ 御 トメ 君 トメ 君 トッ 君

#### **Exemple III**

```
for (int i = 0; i\ll max; i++)
     {
        if(i§5 == 0) cout << endl;
        cout << setw(10) << * (premiers+i);
     }
  cout << endl;
  delete[] premiers;
  premiers = 0;
  return 0;
}
```
<span id="page-37-0"></span>*|nbrPremiers.C1.cpp|*

#### ✇ Exécution :

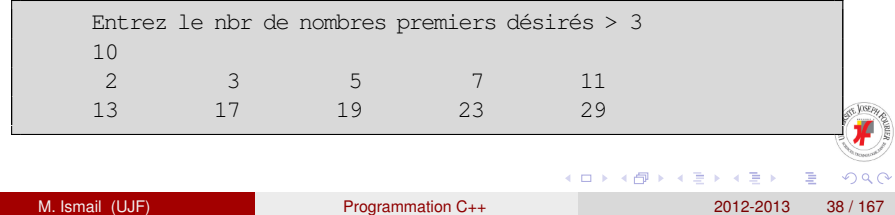

### **Plan**

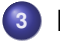

# **3 [Fonctions](#page-38-0)**

- **•** [Déclaration](#page-39-0)
- **•** [Définition](#page-40-0)
- **[Transmission d'arguments](#page-42-0)**
- [Valeurs de retour](#page-52-0)
- **•** [Fonctions mathématiques](#page-64-0)
- **[Fonctions récursives](#page-65-0)**
- [Variables locales de la classe static](#page-66-0)
- [Surdéfinition de fonctions](#page-70-0)

# **4 [Gestion de projets. Compilation séparée](#page-76-0)**

- **•** [Makefile](#page-76-0)
- [Fichiers d'en-tête](#page-77-0) *(headers)*

# **5 [Mécanismes d'abstraction. Les structures](#page-78-0)**

<span id="page-38-0"></span>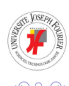

#### **Déclaration**

#### **Prototype**

type\_de\_retour identificateur (liste\_de\_paramètres);

#### ✍ Exemples :

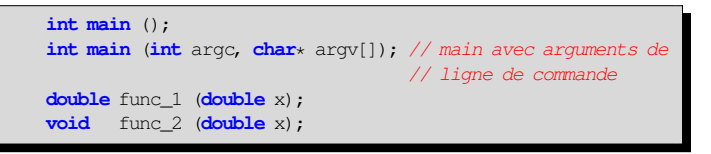

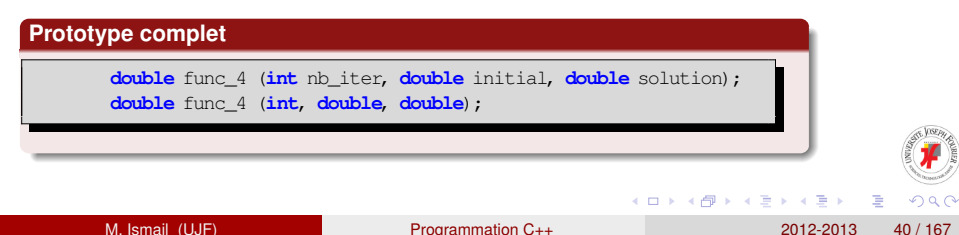

<span id="page-39-0"></span> $QQQ$ 

## **Définition d'une fonction**

#### **En-tête (***prototype complet***)**

type de retour identificateur (liste de paramètres)

#### **Le corps d'une fonction**

{ ...

**return** expression; // si type de retour n'est pas void }

<span id="page-40-0"></span>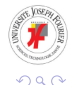

в M. Ismail (UJF) [Programmation C++](#page-0-0) 2012-2013 41 / 167

メロトメ 御 トメ 君 トメ 君 ト

# **Exemple de définition d'une fonction**

```
✍ Exemple :
```
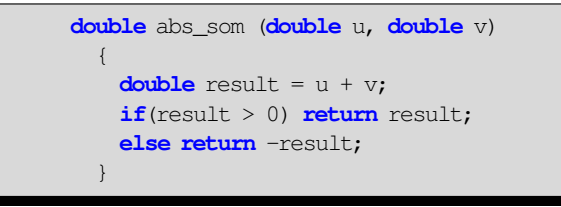

## !**Ordre de déclaration**

Pour être utilisée, une fonction doit être déclarée avant son utilisation

<span id="page-41-0"></span>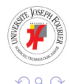

イロト イ押 トイラト イラト

#### **Passage par valeur**

fonc est une fonction qui prend un **double** comme argument et qui retourne un **double** :

**double** fonc(**double** ); //Déclaration de la fonction fonc

Lors de l'appel de la fonction fonc, seule la valeur de l'argument est transmise.

```
double x = 1;
double y = \text{fonc}(3*x+2); // utilisation de la fonction fonc
```
Dans cet exemple c'est la valeur 5 qui est transmise en argument  $\hat{a}$  la fonction fonction

<span id="page-42-0"></span>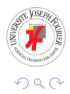

#### **Passage par valeurs. Exemple I**

# $\triangle$  Échange de variables

```
void echange (int a, int b)
{
  int c;
  cout << "debut echange " << a << " " << b << endl;
  c = aa = b;
 b = c:
  cout \ll "fin echange " \ll a \ll " " \ll b \ll endl;
}
```
*|echange.C2.cpp|*

<span id="page-43-0"></span>в

✍ Utilisation

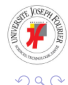

 $1.71 \times 1.71 \times$ 

**REPAREM** 

#### **Passage par valeurs. Exemple II**

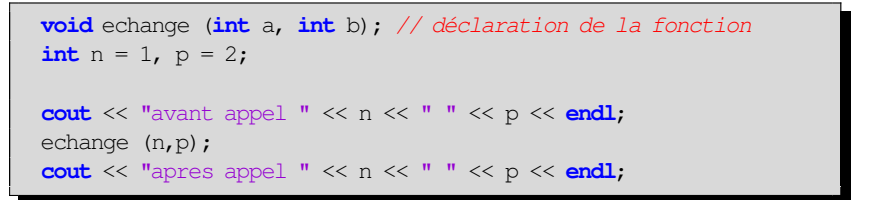

```
|echange.C2.cpp|
```
#### ✇ Vérification :

avant appel 1 2 debut echange 1 2 fin echange 2 1 apres appel 1 2

Pas d'échange à la sortie de la fonction ! ! Que s'est-il passé ?

<span id="page-44-0"></span>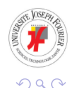

M. Ismail (UJF) [Programmation C++](#page-0-0) 2012-2013 45 / 167

イロトメ 御 トメ 君 トメ 君 トー 君

#### **Transmission par pointeurs. Exemple I**

# $\triangle$  Échange de variables

```
void echange (int* a, int* b)
{
   int c;
   cout << "debut echange " << *a << " " << *b << endl;
   c = *a;
   *a = *b;*b = c:
   cout << "fin echange " << *a << " " << *b << endl;
}
```
*|echangeAdr.C2.cpp|*

<span id="page-45-0"></span>∍

イロト イ押 トイラト イラト

#### ✍ Utilisation

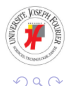

M. Ismail (UJF) [Programmation C++](#page-0-0) 2012-2013 46 / 167

#### **Transmission par pointeurs. Exemple II**

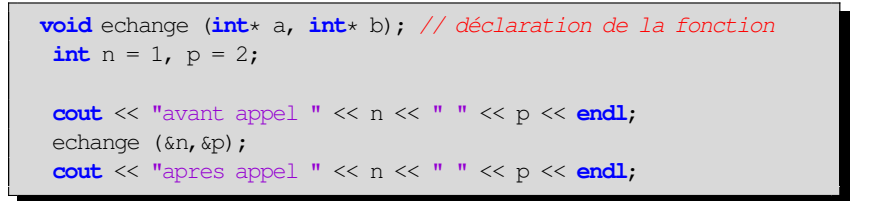

*|echangeAdr.C2.cpp|*

#### ✇ Vérification :

avant appel 1 2 debut echange 1 2 fin echange 2 1 apres appel 2 1

 Échange réussi.

<span id="page-46-0"></span>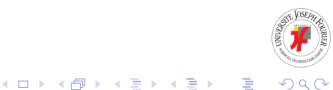

## **Transmission par Références. Exemple I**

# $\triangle$  Échange de variables

```
void echange (int& a, int& b)
{
  int c;
  cout << "debut echange " << a << " " << b << endl;
  c = aa = b;
  b = c:
  cout \ll "fin echange " \ll a \ll " " \ll b \ll endl;
}
```
*|echangeRef.C2.cpp|*

<span id="page-47-0"></span>Þ

**REPAREM** 

 $1.71 \times 1.71 \times$ 

#### ✍ Utilisation

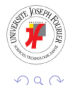

#### **Transmission par Références. Exemple II**

```
void echange (int& a, int& b); // déclaration de la fonction
int n = 1, p = 2;
cout \ll "avant appel " \ll n \ll " \ll p \ll endl;
echange (n, p);
cout << "apres appel " << n << " " << p << endl;
return 0;
```
*|echangeRef.C2.cpp|*

## ✇ Vérification :

avant appel 1 2 debut echange 1 2 fin echange 2 1 apres appel 2 1

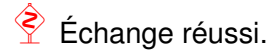

<span id="page-48-0"></span>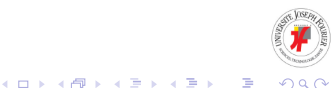

## **Tableaux transmis en arguments**

#### !**Rappel**

L'appel  $f(tab)$ ; est èquivalent à  $f(tab)$ ;

#### !**Remarque**

Seule l'adresse du premier élément d'un tableau est transmis en argument

<span id="page-49-0"></span>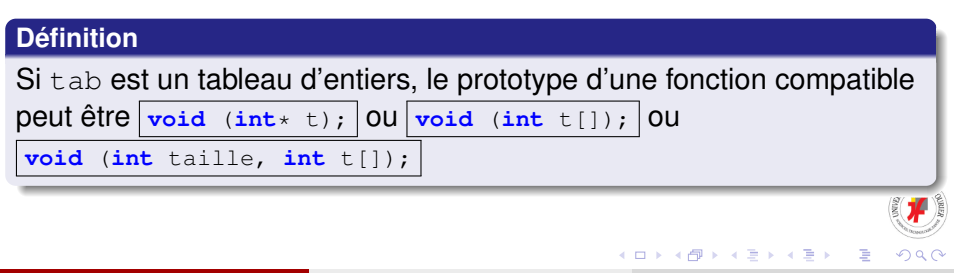

#### <span id="page-50-0"></span>[Fonctions](#page-50-0) [Transmission d'arguments](#page-50-0)

#### **Arguments par défaut I**

 $\triangle$  Exemple de déclaration et d'appels :

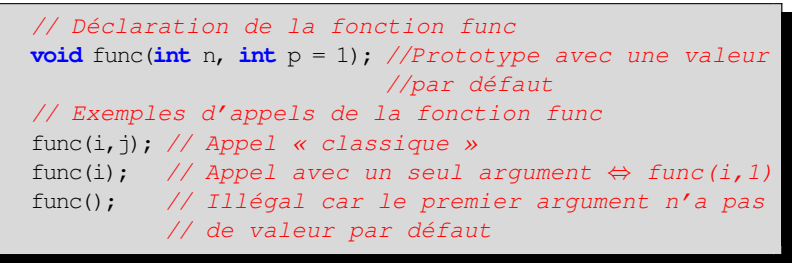

 $\triangle$  Exemple de définition :

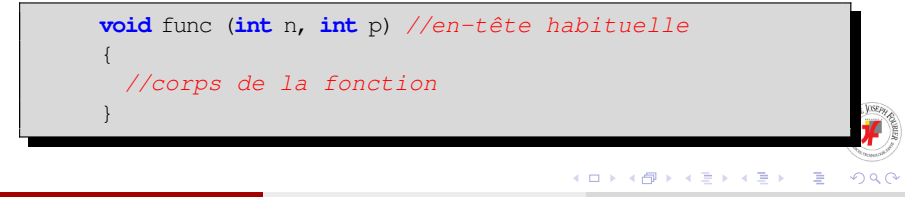

#### **Arguments par défaut II**

### les valeurs par défaut peuvent dépendre d'autre variables

**int** m; // Suite d'instructions attribuant une valeur a m **void** func (**int** n, **int** p = 2\*m+1); // La valeur par défaut // dépend de m

<span id="page-51-0"></span>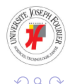

#### **Valeurs de retour**

#### **Rappel**

Une fonction dont le type de retour n'est pas **void** doit contenir une instruction **return**

#### **Remarque**

 $type\_de\_retour = T$ 

 $\frac{1}{2}$  type de retour =  $T^*$ , T&

#### !**Attention !**

Retourner un pointeur ou une référence sur une variable automatique locale à la fonction est une erreur. Pourquoi ?

<span id="page-52-0"></span>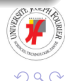

4 0 8 4 4 9 8 4 9 8 4 9 8 1

! Une **variable locale** est créée dès que le flux de contrôle passe par sa déclaration. Elle est détruite dès que se termine l'exécution du bloc dans lequel elle se trouve

<span id="page-53-0"></span>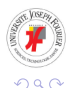

- ! Une **variable locale** est créée dès que le flux de contrôle passe par sa déclaration. Elle est détruite dès que se termine l'exécution du bloc dans lequel elle se trouve
- ! Un **objet dynamique** est crée par l'opérateur **new**. Il n'est supprimé que lorsque **delete** est appelé

<span id="page-54-0"></span>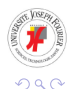

- ! Une **variable locale** est créée dès que le flux de contrôle passe par sa déclaration. Elle est détruite dès que se termine l'exécution du bloc dans lequel elle se trouve
- ! Un **objet dynamique** est crée par l'opérateur **new**. Il n'est supprimé que lorsque **delete** est appelé
- **.** Un objet **statique local** est construit à la première rencontre entre le flux de contrôle et la définition de l'objet (voir exemple fonction factoriel recursive). Il est détruit à la fin du programme.

<span id="page-55-0"></span>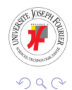

! Une **variable locale** est créée dès que le flux de contrôle passe par sa déclaration. Elle est détruite dès que se termine l'exécution du bloc dans lequel elle se trouve

! Un objet **statique local** est construit à la première rencontre entre le flux de contrôle et la définition de l'objet (voir exemple fonction factoriel recursive). Il est détruit à la fin du programme.

<span id="page-56-0"></span>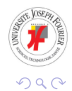

- ! Une **variable locale** est créée dès que le flux de contrôle passe par sa déclaration. Elle est détruite dès que se termine l'exécution du bloc dans lequel elle se trouve
- ! Un **objet dynamique** est crée par l'opérateur **new**. Il n'est supprimé que lorsque **delete** est appelé
- **.** Un objet **statique local** est construit à la première rencontre entre le flux de contrôle et la définition de l'objet (voir exemple fonction factoriel recursive). Il est détruit à la fin du programme.
- **.** Une variable globale est une variable définie en dehors de toute fonction. Elle est initialisée avant l'appel du **main**() et détruite après la fin de son exécution.

<span id="page-57-0"></span>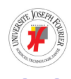

**4 ロト 4 何 ト 4 ヨ ト** 

# **Retour par pointeur. Exemple I**

Tirage aléatoire de 10 nombres réels et leur normalisation entre 0 et 1.

✍ Fichiers d'en-têtes : *|funcRetourPoint.C2.cpp|*

<span id="page-58-0"></span>

- <sup>1</sup> **#include** <iostream> // Vous y êtes déjà habitués
- <sup>2</sup> **#include** <iomanip> // pour la fonction setw
- <sup>3</sup> **#include** <cstdlib> // pour la fonction rand

 $\text{A}$  Une variable globale :

```
1 const int taille = 10;
```
✍ La fonction **main**. Déclaration des fonctions :

```
1 void hasard (double max, int size, double tab[]);
2 void affiche(int size, const double tab[],
3 const string & titre ="Valeurs ",
4 \vert int largeur = 10, int par_ligne = 5);
5 double * largest (int size, double *tab);
6 double * smallest(int size, double *tab);
```
#### **Retour par pointeur. Exemple II**

✍ La fonction **main**. Suite des instructions :

```
1 double vec[taille] = \{0\};
2
3 double maximum = 0.;
4 cout << "Entrez la valeur d'initialisation maximale " << endl;
5 cin > maximum:
6
7 hasard(maximum, taille, vec);
8 cout << endl;
9 affiche(taille, vec, "Valeurs initiales", 12);
10
11 double min = *smallest (taille, vec);
12
13 // Décale les valeurs de sorte a annuler la plus petite
14 for(int i=0; i<taille; i++) vec[i] -= min;
15
16 \sim double max = \star largest (taille, vec);
17 // Renormalise les valeurs à 1
                                                4 0 8 4 6 8 4 9 8 4 9 8 1
                                                                   \RightarrowQQQ
```
### **Retour par pointeur. Exemple III**

```
18 for(int i=0; i<taille; i++) vec[i] /= max;
19
20 affiche(taille, vec, "Valeurs renormalisees");
21 return 0;
```
## ✇ **Exécution :**

```
1 Entrez la valeur d initialisation maximale
2 \vert 2
3
4 Valeurs initiales
5 1.68038 0.788766 1.5662 1.59688 1.82329
6 0.395103 0.670446 1.53646 0.555549 1.10794
7
8 Valeurs renormalisees
9 0.89993 0.275637 0.819985 0.841468 1
10 0 0.192791 0.799162 0.112343 0.499119
                                      4 0 8 4 4 9 8 4 9 8 4 9 8 1
                                                      重
                                                         \Omega
```
### **Retour par pointeur. Exemple IV**

Quelques Détails sur les fonctions utilisées :

**△** Fonction hasard

```
1 void hasard (double max, int size, double * tab)
2 {
3
\mathbf{f} for (int i=0; i<size; i++)
5 tab[i] = double(rand()) \star max / RAND_MAX;
6 }
```
Quel est le type de retour ?

<span id="page-61-0"></span>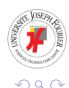

# **Retour par pointeur. Exemple V**

**△** Fonction largest

```
1 //trouver l'adresse de l'élément possédant la plus grande valeur
2 double * largest(int size, double * tab)
3 {
4 int indexMax = 0;
5 for(int i=0; i<size; i++)
6 indexMax = tab[indexMax] < tab[i] ? i : indexMax;
7 return &tab[indexMax];
8 }
```
Quelle est la valeur retournée ?

✍ Fonction smallest Idem !

<span id="page-62-0"></span>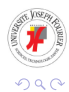

### **Retour par pointeur. Exemple VI**

**△** Fonction affiche

```
1 void affiche(int size, const double * tab, const string & titre,
2 int largeur, int par_ligne)
3 {
4 cout << endl << titre;
5 for(int i=0; i<size; i++)
6 {
7 if(!(i%par_ligne)) cout << endl;
8 cout << setw(largeur) << tab[i];
9 }
10 cout << endl;
11 }
```
*|funcRetourPoint.C2.cpp|*

Identifier les appels de la fonction affiche dans le main. Commenter !

<span id="page-63-0"></span>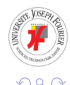

#### [Fonctions](#page-64-0) [Fonctions mathématiques](#page-64-0)

#### **Bibliothèque standard de fonctions mathématiques**

```
double abs(double); //valeur absolue
double ceil(double d); // plus petit entier >= à d
double floor(double d); //plus grand entier >= à d
double sqrt(double); //racine carrée
double pow(double d, double e);// d à la puissance e
double pow(double d, int n); // d à la puissance n
double exp(double); //exponentielle
double log(double); //logarithme neperien
double cos(double); //cosinus
double sin(double); //sinus
double tan(double); //tangente
double acos(double); //arccosinus
double asin(double); //arcsinus
double atan(double); //arctangente
```
<span id="page-64-0"></span>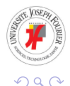

4 0 8 4 4 9 8 4 9 8 4 9 8

#### **Un exemple**

Une fonction peut-elle faire appel à elle-même ?

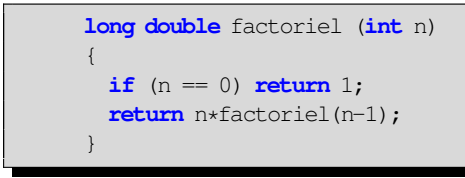

<span id="page-65-0"></span>*|factoriel.C2.cpp|*

**Version non récursive** :

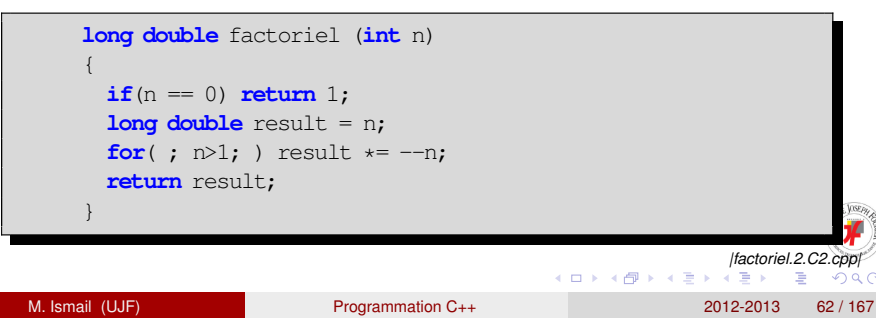

#### **Combien de fois la fonction factoriel est-elle appelée ? I**

**△** Rappel de la fonction factoriel :

```
long double factoriel (int n)
{
  int compteur = 1;
  if (n == 0) return 1;
 cout <<"la fonction factoriel est appele " <<compteur++
                                              <<" fois"<<endl;
  return n*factoriel(n-1);
}
```
*|factoriel.C2.cpp|*

**REPAREM** 

 $\triangle$  Exemple d'utilisation :

<span id="page-66-0"></span>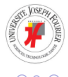

### **Combien de fois la fonction factoriel est-elle appelée ? II**

```
int main ()
{
 int n;
 cout <<"Donnez un entier positif n = ";
 cin >> n;
  cout << n<< "!= "<< factoriel(n) << endl;
 return 0;
}
```
*|factoriel.C2.cpp|*

#### ✇ Exécution :

Donnez un entier positif n = 3 la fonction factoriel est appele 1 fois la fonction factoriel est appele 1 fois la fonction factoriel est appele 1 fois  $3! = 6$ 

<span id="page-67-0"></span> $QQQ$ 

イロト イ押 トイラト イラトー

#### **Combien de fois la fonction factoriel est-elle appelée ? III**

✍ Ajout du mot-clé **static**

```
long double factoriel (int n)
{
 static int compteur = 1;
 if (n == 0) return 1;
  cout <<"la fonction factoriel est appele " <<compteur++
                                              <<" fois"<<endl;
  return n*factoriel(n-1);
}
```

```
|factoriel.C2.cpp|
```
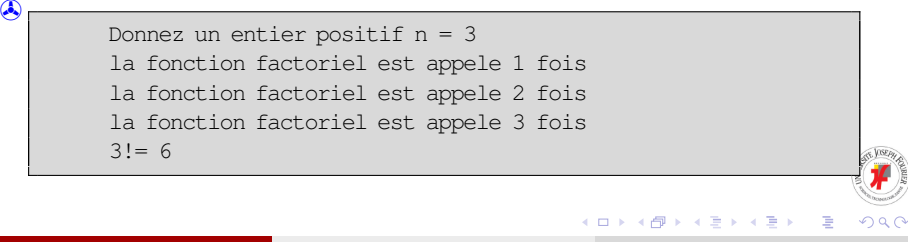

### **Combien de fois la fonction factoriel est-elle appelée ? IV**

**• La variable** compteur, de type static, n'est initialisée qu'une seule fois ! (à la première rencontre entre le flux de contrôle et la définition de la variable)

<span id="page-69-0"></span>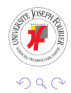

# **Surcharge (ou surdéfinition) de fonctions I**

Peut-on créer des fonctions « qui portent le même nom » et qui agissent différemment en fonction du type des objets passés en arguments ?

✍ On considère cette implémentation d'une fonction puissance qui calcule *x a* :

```
double puissance (const double x, const int a)
{
 double result = 1;
  if(a>0){
     for(int i=0; i<a; i++)
       result *= x;
     cout << "Appel de la fonction puissance (double, int) : ";
     return result;
    }
 else if(x!=0){
                                           イロトメ 御 トメ 君 トメ 君 トッ
                                                              ÷.
 M. Ismail (UJF) Programmation C++ 2012-2013 67 / 167
```
# **Surcharge (ou surdéfinition) de fonctions II**

```
for(int i=0; i<-a; i++)
        result * = 1./x;cout << "Appel de la fonction puissance (double, int) : ";
     return result;
    }
 else
    {
     cout << "Appel de la fonction puissance (double, int) : ";
     cout << "Indetermination!!" << endl;
     exit(1);
    }
}
```
*|surchargePuissance.C2.cpp|*

イロト イ押 トイラ トイラトー

 $\triangle$  On teste notre fonction avec ces appels :

<span id="page-71-0"></span>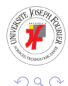
## **Surcharge (ou surdéfinition) de fonctions III**

```
double x = 2.;
int a1 = -1;double a2 = 0.5;
cout \langle \langle x \rangle \langle x \rangle \langle x \rangle = \langle x \rangle and \langle x \rangle \langle x \rangle = \langle x \rangle and \langle x \rangle and \langle x \rangle and \langle x \rangle and \langle x \rangle and \langle x \rangle and \langle x \rangle and \langle x \rangle and \langle x \rangle and \langle x \rangle and \langle x \rangle and \langle x \rangle and \langle x \rangle and \langle x \rangle and \langle x \cout \langle \langle x, y \rangle \langle x \rangle = \langle x, y \rangle \langle \langle x, y \rangle \langle y \rangle = \langle x, y \rangle \langle \langle x, y \rangle \langle y \rangle = \langle x, y \rangleint y = 2;cout \langle \langle y \rangle \langle \langle \langle \langle \rangle | \rangle \rangle \langle \langle \langle \rangle | \rangle \langle \langle \rangle \rangle and \langle \langle \rangle and \langle \langle \rangle and \langle \langle \rangle and \langle \langle \rangle and \langle \rangle and \langle \rangle and \langle \langle \rangle and \langle \rangle and \langle \rangle and \langle \rangle and \langle \rangle and \langle \rangle and \langle \rangle and \langle \rangle and \cout << y <<"^"<< a2 << " = " << puissance(x,a2) << endl;
```
*|surchargePuissance.C2.cpp|*

## ✇ Résultat :

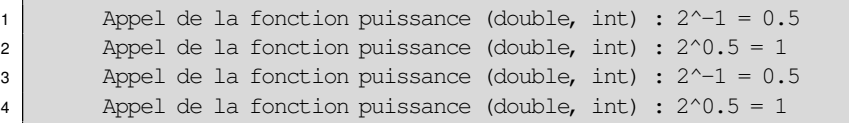

## Commenter les résultats des lignes 2 et 4

<span id="page-72-0"></span>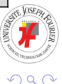

 $(0.125 \times 10^{-14} \text{ m}) \times 10^{-14} \text{ m}$ 

# **Surcharge (ou surdéfinition) de fonctions IV**

✍ On ajoute une autre fonction qui porte « le même nom » puissance **et qui calcule**  $x^a = e^{a \log(x)}$  **pour**  $x \in \mathbb{R}_+^*$  **:** 

```
double puissance (const double x, const double a)
{
  if(x>0){
      cout << "Appel de la fonction puissance (double, double) : ";
      return exp(a*log(x));
    }
  else
    {
      cout << "Appel de la fonction puissance (double, double) : ";
      cout << "Indetermination!!" << endl;
      exit(1);
    }
}
                                                         |surchargePuissance.C2.cpp|
```
<span id="page-73-0"></span> $\Omega$ 

イロト イ押 トイラト イラト

# **Surcharge (ou surdéfinition) de fonctions V**

# ✇ Résultat :

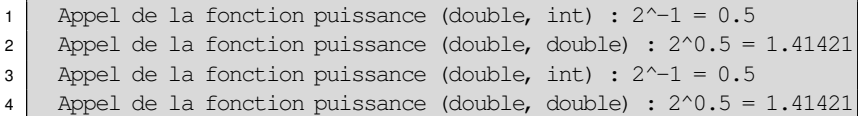

**△** Que va-t-il se passer avec cet appel?

**int**  $y1 = 2$ .; **long int**  $a3 = 2$ ; **cout**  $\langle \langle y_1 \rangle \langle \langle y_2 \rangle \langle \langle x_3 \rangle \rangle \langle \langle x_4 \rangle \langle \langle x_5 \rangle \rangle$  = "  $\langle \langle y_4 \rangle \langle \langle x_5 \rangle \langle \langle x_6 \rangle \rangle \langle \langle x_7 \rangle \langle \langle x_7 \rangle \rangle \langle \langle x_8 \rangle \rangle$ 

<span id="page-74-0"></span>*|surchargePuissance.C2.cpp|*

# ✐ **Compilation :**

surchargePuissance.C2.cpp: In function 'int main()': surchargePuissance.C2.cpp:20: error: call of overloaded 'puissance(int&, long int&)' is ambiguous candidates are: double puissance(double, int) double puissance(double, double)  $(0,1)$   $(0,1)$   $(0,1)$   $(1,1)$   $(1,1)$   $(1,1)$   $(1,1)$   $(1,1)$   $(1,1)$   $(1,1)$   $(1,1)$   $(1,1)$   $(1,1)$   $(1,1)$   $(1,1)$   $(1,1)$   $(1,1)$   $(1,1)$   $(1,1)$   $(1,1)$   $(1,1)$   $(1,1)$   $(1,1)$   $(1,1)$   $(1,1)$   $(1,1)$   $(1,1)$   $(1,1$ Þ  $\Omega$ 

## **Conversion explicite. Mot-clé static\_cast**

**△** On indique explicitement quel genre de conversion on veut effectuer

**int**  $y1 = 2$ .; **long int**  $a3 = 2$ ; **cout** << y1 <<  $V^1$  <<  $V^2$  << a3 <<  $V^* = V^*$  << puissance(**static\_cast**<**double**>(y1),**static\_cast**<**int**>(a3)) << **endl**;

*|surchargePuissance.C2.cpp|*

イロト イ押 トイラト イラトー

✇ Exécution :

Appel de la fonction puissance (double, int) :  $2^2 = 4$ 

<span id="page-75-0"></span>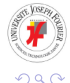

## **Exemple simple de Makefile**

Comment compiler un projet contenant plusieurs fichiers sources et utilisant une (ou plusieurs) librairies externes ?

```
IDIR = /usr/include/dt.4ODTR =.
Cxx = 0++CFLAGS = -IS(IDIR) -WallLIBS = -L/usr/lib - lQtCore # Qques variables internes :
OBJ = main.o fic_1.o fic_2.o \# \xi \theta : nom de la cible
%.o : %.cpp \# S< : nom de la 1ère dépendance
       $(Cxx) -c -o $@ $< $(CFLAGS) # $? : liste des dépend.+ récentes
mon_exe : $(OBJ) # que la cible
      $(Cxx) -o $@ $^ $(LIBS) # $^ : liste des dépendances
clean :
       rm -f $(ODIR)/\star.o \star~ core
```
<span id="page-76-0"></span>*|Makefile|*

#### **Exécution :** make

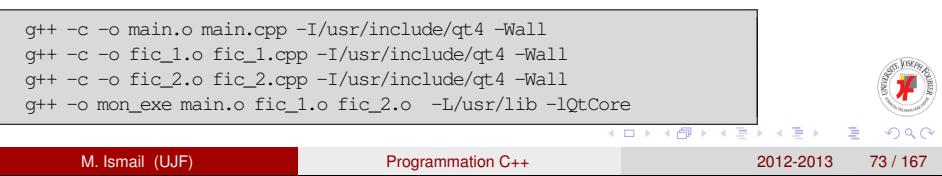

#### **Fichiers d'en-tête**

#### **Définition**

fichiers .h ou .hpp destinés à contenir les déclarations de fonctions

**Ils sont à inclure dans les fichiers sources** .c ou .cpp :

**#include** "nomFichier.hpp"

Pour éviter les doublons, on utilise les directives (**#ifndef**, **#define**, **#endif**)

**#ifndef** FIC\_HPP **#define** FIC\_HPP // contenu du fichier en-tête fic.hpp **#endif** // FIC\_HPP

#### **Remarque**

Ces fichiers sont compilés implicitement par le compilateur. On ne les met pas dans le Makefile.

<span id="page-77-0"></span>

# **Modéliser une information I**

## **Syntaxe générale**

```
struct identificateur
{
  type_1 identificateur_1;
 type_j identificateur_j;
 type_n_identificateur_n;
};
```
#### **Exemple. Les nombres complexes**

$$
\bullet\;\, z\in\mathbb{C}\Leftrightarrow z=(\textit{Re},\textit{Im})\in\mathbb{R}^2
$$

- **· Création d'une** Structure Complexe composée de deux **double**
- Complexe=(**double**, **double**)

<span id="page-78-0"></span> $QQQ$ 

 $(0,1)$   $(0,1)$   $(0,1)$   $(1,1)$   $(1,1)$   $(1,1)$   $(1,1)$   $(1,1)$   $(1,1)$   $(1,1)$   $(1,1)$   $(1,1)$   $(1,1)$   $(1,1)$   $(1,1)$   $(1,1)$   $(1,1)$   $(1,1)$   $(1,1)$   $(1,1)$   $(1,1)$   $(1,1)$   $(1,1)$   $(1,1)$   $(1,1)$   $(1,1)$   $(1,1)$   $(1,1$ 

# **Modéliser une information II**

- ➠ Exemple de conception.
	- ✍ déclaration de la structure :

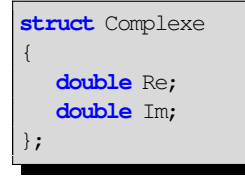

*|complexe.C2.cpp|*

✍ Utilisation :

<span id="page-79-0"></span>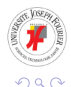

4 0 8 1

**Barrist** 

## **Modéliser une information III**

```
int main()
{
    Complexe z1; // Déclaration d'une variable z_1 \in \mathbb{C}Complexe z^2 = \{1, 1\};
    Complexe z3 = \{1\};Complexe z4 = z2; // équivalent a Complexe z4(z2);
    z4.Im = z4.Re + 2. \star z3.Im;Complexe \star ptr = \&21;
     (\starptr).Re = 2.;
     (*ptr). Im = 1.; // z_1 = 2 + icout \langle \langle \nabla \cdot \mathbf{r} \rangle (*ptr). Re = \langle \nabla \cdot \mathbf{r} \rangle and \langle \nabla \cdot \mathbf{r} \rangle and \langle \nabla \cdot \mathbf{r} \rangleptr->Re = 3.;
    ptr->Im = 4.; // Z_1 = 3 + 4icout <<"ptr->Im = "<< ptr->Im << endl;
    return 0;
}
```
<span id="page-80-0"></span> $\Omega$ 

*|complexe.C2.cpp|*

イロト イ押 トイラト イラト・ラー

## **Structures et fonctions I**

#### **Objectifs**

- Ecriture de fonctions manipulant des nombres complexes :
- une fonction qui conjugue un nombre complexe
- une fonction qui calcule la somme de deux nombres complexes
- **•** une fonction qui affiche un nombre complexe sous la forme  $a + ib$
- Première approche. Des fonctions « standards » :  $\triangle$  fonction addition :

<span id="page-81-0"></span>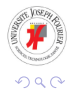

### **Structures et fonctions II**

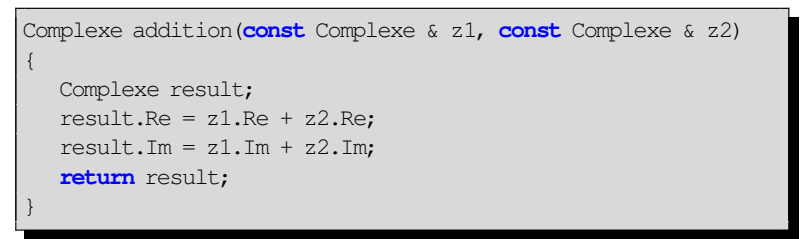

<span id="page-82-0"></span>*|structFunc.C2.cpp|*

#### ✍ fonction conjugue :

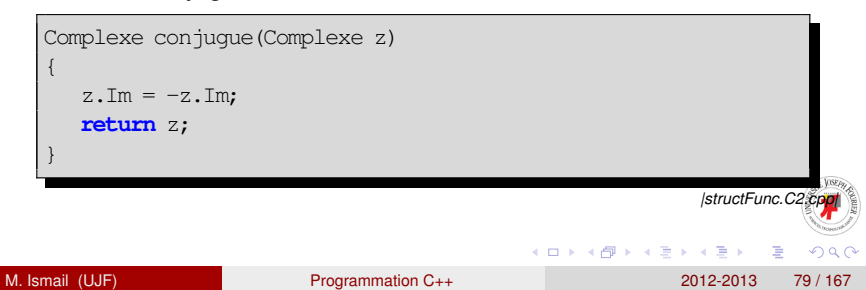

### **Structures et fonctions III**

 $\triangle$  fonction affiche :

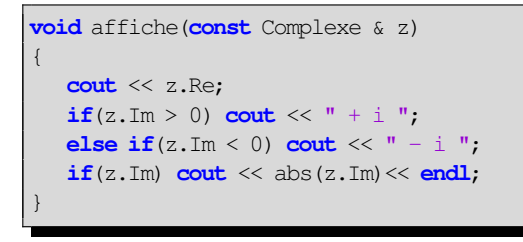

*|structFunc.C2.cpp|*

✍ Utilisation :

<span id="page-83-0"></span>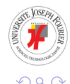

E M. Ismail (UJF) [Programmation C++](#page-0-0) 2012-2013 80 / 167

イロト イ押 トイラト イラト

#### **Structures et fonctions IV**

```
Complexe conjugue(Complexe z);
Complexe addition(const Complexe & z1, const Complexe & z2);
void affiche(const Complexe & z);
Complexe z1 = \{1.,2.\};
Complexe z^2 = conjugue(z1);
Complexe z3;
z3 = addition(z1, z2);affiche(z1); affiche(z2); affiche(z3);
```

```
|structFunc.C2.cpp|
```
## ✇ **Exécution :**

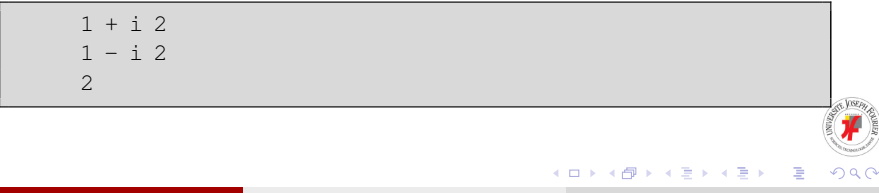

## **Fonctions membres I**

#### **Définition**

Fonctions membres (ou méthodes) : « attacher » des fonctions à une structure

✍ Déclaration de la structure :

```
struct Complexe
{
   // déclarations des données membres
   double Re;
   double Im;
   //déclaration des fonctions membres
   void affiche();
   Complexe conjugue();
   Complexe addition(const Complexe & z);
};
```
## **Fonctions membres II**

*|structFuncMbre.C2.cpp|*

- Définitions des fonctions membres (méthodes) :
	- $\triangle$  fonction affiche

```
void Complexe::affiche()
{
   cout << Re;
   if(Im > 0) cout << " + i ";
   else if(\text{Im} < 0) cout \ll " - i ";
   if(\text{Im}) \text{cout} \ll abs(\text{Im}) \ll end;}
```
*|structFuncMbre.C2.cpp|*

イロト イ押 トイラト イラト

**△** fonction conjugue

<span id="page-86-0"></span>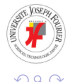

## **Fonctions membres III**

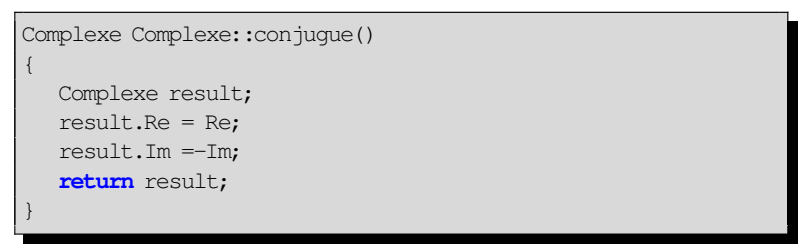

<span id="page-87-0"></span>*|structFuncMbre.C2.cpp|*

#### ✍ fonction addition

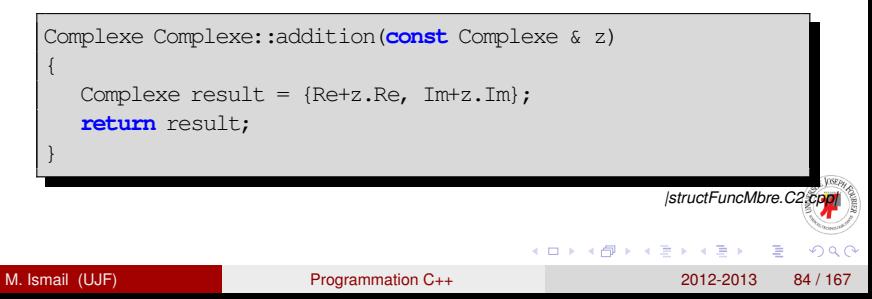

## **Fonctions membres IV**

✍ Utilisation :

```
int main ()
{
  void affiche();
   affiche();
   Complexe z1 = \{1.,0.\};
   z1.affiche();
   cout << endl;
}
void affiche(){ cout << " Voici un exemple " << endl; }
```
<span id="page-88-0"></span>*|structFuncMbre.C2.cpp|*

# ✇ **Exécution :**

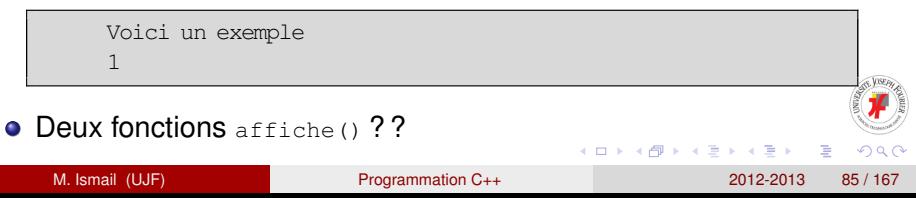

## **Pointeur d'auto-référence : this**

- **Argument implicite des fonctions membres. Pointeur sur l'objet** pour lequel la fonction a été appelée.
- ✍ Exemple :

```
Complexe Complexe::addition(const Complexe & z)
{
  Complexe result = {this \rightarrow Re + z-Re, this \rightarrow Im + zIm};return result;
}
Complexe Complexe::conjugue_moi()
{
  Im = -Im;
  return *this;
}
```
✍ **Utilisation :**

<span id="page-89-0"></span>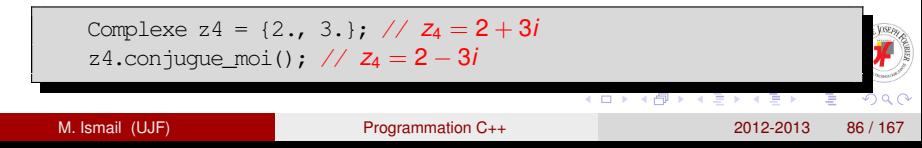

#### **Plan**

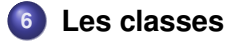

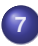

#### **7 [Constructeurs](#page-105-0)**

- [Définition et exemple](#page-105-0)
- [Exemple de conception](#page-117-0)

<span id="page-90-0"></span>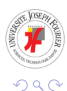

4 0 8

Ξ

#### **Les classes versus structures I**

✍ On remplace le mot-clé **struct** par **class** dans l'exemple précédent :

```
struct Complexe
{
  // déclarations des données membres
  double Re;
  double Im;
   //déclaration des fonctions membres
  void affiche();
  Complexe conjugue();
  Complexe addition(const Complexe & z);
};
```
*|structFuncMbre.C2.cpp|*

<span id="page-91-0"></span>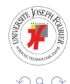

 $\leftarrow$   $\Box$   $\rightarrow$   $\leftarrow$   $\Box$ 

#### **Les classes versus structures II**

✍ La déclaration de notre classe :

```
class Complexe
{
  // déclarations des données membres
  double Re;
  double Im;
  //déclaration des fonctions membres
  void affiche();
  Complexe conjugue();
  Complexe addition(const Complexe & z);
};
```
*|classVstruct.C3.cpp|*

<span id="page-92-0"></span>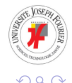

 $A \equiv 0.14$ 

 $\leftarrow$   $\Box$   $\rightarrow$   $\leftarrow$   $\Box$ 

#### **Les classes versus structures III**

✍ On essaye de tester la classe avec ce programme simple :

```
int main ()
{
 Complexe z1;
  z1.Re = 4.;
  z1.affiche();
 Complexe z^2 = z^1.conjugue();
 Complexe z3 = \{1.,2.\};
  z3 = z1;return 0;
}
```
*|classVstruct.C3.cpp|*

<span id="page-93-0"></span>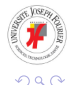

医单位 医单位

 $+$   $+$   $+$   $-$ 

 $\sim$ 

#### **Les classes versus structures IV**

# ✐ **Compilation :**

```
classVstruct.C3.cpp: In member function
'Complexe Complexe::addition(const Complexe&)':
classVstruct.C3.cpp:30: error: braces around initializer for
non-aggregate type 'Complexe'
classVstruct.C3.cpp: In function 'int main()':
classVstruct.C3.cpp:7:error:'double Complexe::Re' is private
classVstruct.C3.cpp:38:error:within this context
classVstruct.C3.cpp:14:error:'void Complexe::affiche()' is private
classVstruct.C3.cpp:39:error:within this context
classVstruct.C3.cpp:21:error:'Complexe Complexe::conjugue()'is private
classVstruct.C3.cpp:40:error:within this context
classVstruct.C3.cpp:41:error:braces around initializer for
non-aggregate type 'Complexe'
```
<span id="page-94-0"></span>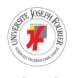

4 0 8 4 4 9 8 4 9 8 4 9 8

#### **Les classes versus structures V**

✘ Les numéros des lignes incriminées : 30, 38, 39, 40 et 41

```
1 Complexe Complexe::addition(const Complexe & z)
2 {
3 Complexe result = {Re+z.Re, Im+z.Im};
4 return result;
5 }
```

```
1 int main ()
2 {
3 Complexe z1;
4 \mid z1 \text{.} Re = 4.:
5 \mid z1.affiche();
6 Complexe z^2 = z^1.conjugue();
7 Complexe z3 = \{1.,2.\};
8 \mid z3 = z1;9 return 0;
10 }
                                                   |classVstruct.C3.cpp|
```
<span id="page-95-0"></span>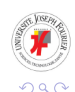

 $(0,1)$   $(0,1)$   $(0,1)$   $(1,1)$   $(1,1)$   $(1,1)$   $(1,1)$   $(1,1)$   $(1,1)$   $(1,1)$   $(1,1)$   $(1,1)$   $(1,1)$   $(1,1)$ 

#### **Les classes versus structures VI**

• Rappel de la déclaration de la classe

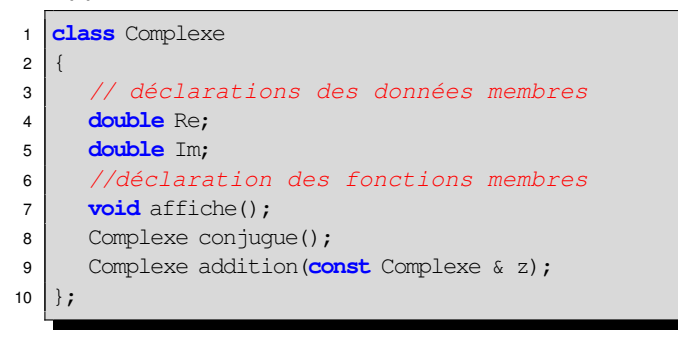

*|classVstruct.C3.cpp|*

医单位 医单

4 ロ ト ィ *同* ト

<span id="page-96-0"></span>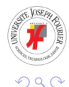

## **Contrôle d'accès par mots-clés**

#### <span id="page-97-0"></span>**Modèle**

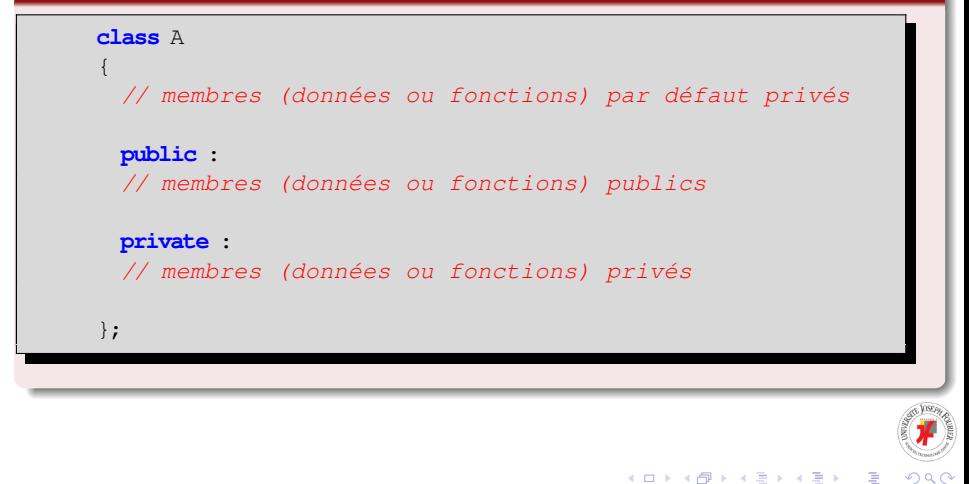

#### **Modification de la déclaration de la classe Complexe I**

✍ On ajoute par exemple le mot-clé **public** avant les déclarations des données et des fonctions membres

```
class Complexe
{
public :
  //membres publics
  double Re;
  double Im;
  //fonctions membres publiques
 void affiche();
  Complexe conjugue();
  Complexe addition(const Complexe & z);
};
                                                             |classPublic.C3.cpp|
```
#### **Modification de la déclaration de la classe Complexe II**

Le programme fonctionne correctement mais nous aimerions utiliser davantage les fonctionnalités du langage quant aux contrôle d'accès aux données

<span id="page-99-0"></span>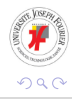

#### **Classe Complexe en représentation interne I**

# ➠ **Conditions :**

- $\bullet$  Les données membres  $Re$  et  $Im$  doivent être privées
- Les fonctions membres peuvent rester publiques

✍Reprenons le programme précédent et y apportons les modifications nécessaires

```
class Complexe
{
private: // Donnés membres privées
 double Re;
  double Im;
public: //fonctions membres publiques
 void affiche();
  Complexe conjugue();
  Complexe addition(const Complexe & z);
                                                        |classeComplexeRepInt.C3.cpp|
                                                 イロト イ押 トイラト イラト
                                                                        \OmegaM. Ismail (UJF) Programmation C++ 2012-2013 97 / 167
```
#### **Classe Complexe en représentation interne II**

Il faut aussi corriger les instructions devenues illégales :

- **On ne peut plus utiliser**  $z1 \text{ Re} = 4$ .; et complexe  $z3 = \{1, 2, \}$ ; dans la focntion **int main**()
- z1.Re et z1.Im sont inaccessibles depuis l'extérieur de la classe
- Il faut aussi modifier la fonction

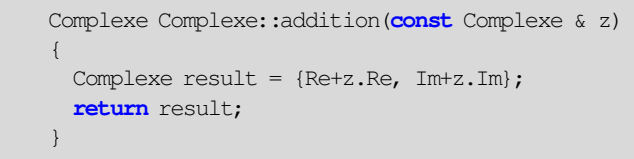

<span id="page-101-0"></span>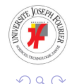

#### [Les classes](#page-102-0)

#### **Classe Complexe en représentation interne III**

✍ Par exemple :

```
Complexe Complexe::addition(const Complexe & z)
{
  Complexe result;
  result.Re = this->Re + z.Re;
  result.Im = this->Im + z.Im;
  return result;
}
```
*|classeComplexeRepInt.C3.cpp|*

<span id="page-102-0"></span>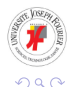

4 ロ ト ィ *同* ト

 $A \equiv 0.14$ 

#### [Les classes](#page-103-0)

## **Classe Complexe en représentation interne IV**

✍ Exemple d'utilisation de la classe :

```
int main ()
{
  Complexe z1;
  z1.affiche();
  Complexe z^2 = z^1.conjugue(); \frac{\sqrt{z^2}}{z^2} = \overline{z^1}z2.affiche();
  Complexe z3;
  z3 = z2;
  z3.affiche();
  Complexe z4;
  z_4 = z_1.addition(z3.conjugue()); // z_4 = z_1 + \overline{z_3} = z_1 + \overline{z_2}z4.affiche();
```
*|classeComplexeRepInt.C3.cpp|*

<span id="page-103-0"></span>化重新分重率

 $\overline{AB}$ 

**• Tous ces objets n'ont pas pu être initialisés correctement. En représentation interne**, on ne peut pas accéder directement aux membres Re et Im depuis l'extérieur de la [cla](#page-102-0)[ss](#page-104-0)[e](#page-99-0)[.](#page-100-0)  $\Omega$ 

∍ M. Ismail (UJF) [Programmation C++](#page-0-0) 2012-2013 100 / 167

#### [Les classes](#page-104-0)

#### **Classe Complexe en représentation interne V**

✍ **Solution :** prévoir une fonction (**public**) d'initialisation

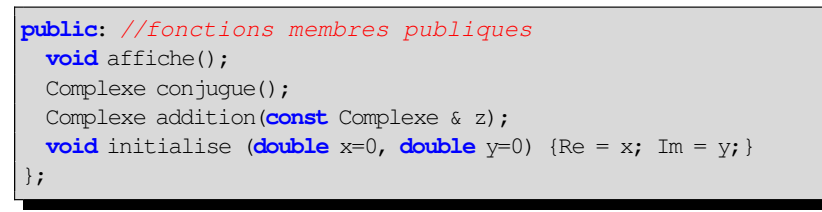

<span id="page-104-0"></span>*|classeComplexeRepInt.C3.cpp|*

#### ✍ Exemple d'utilisation à partir de la fonction **main** :

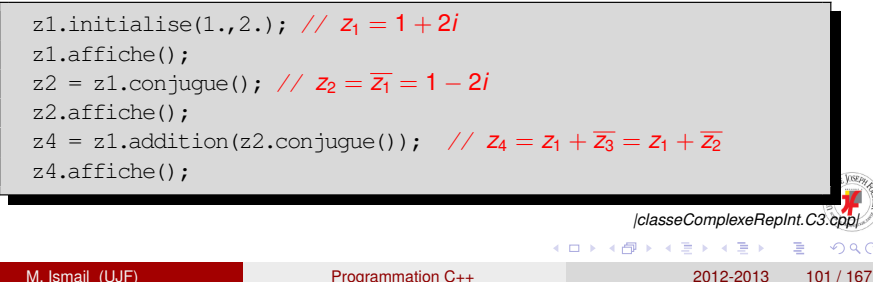

#### **Introduction**

- ! Rappel : par défaut les objets de type **class** désignent des variables automatiques ➠ Absence d'initialisation par défaut de ces objets lors de la déclaration : Complex z1
- **Oue faire?**

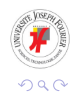

<span id="page-105-0"></span>Þ

4 0 8 1

#### **Introduction**

- ! Rappel : par défaut les objets de type **class** désignent des variables automatiques ➠ Absence d'initialisation par défaut de ces objets lors de la déclaration : Complex z1
- Que faire ? une fonction d'initialisation !

<span id="page-106-0"></span>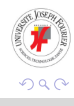

#### **Introduction**

- ! Rappel : par défaut les objets de type **class** désignent des variables automatiques ➠ Absence d'initialisation par défaut de ces objets lors de la déclaration : Complex z1
- Que faire ? une fonction d'initialisation ! pas très élégant et source d'erreur

<span id="page-107-0"></span>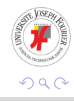

 $1.71 \times 1.71 \times$
### **Introduction**

- ! Rappel : par défaut les objets de type **class** désignent des variables automatiques ➠ Absence d'initialisation par défaut de ces objets lors de la déclaration : Complex z1
- **Oue faire?**
- Meilleure approche ? permettre au programmeur de déclarer une fonction spéciale ➠ **constructeur**

<span id="page-108-0"></span>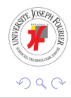

### **Définition**

#### **Définition**

Un constructeur est une fonction membre particulière (méthode). Il

- possède le même nom que la classe,
- ne possède pas de valeur de retour (même pas **void**).

<span id="page-109-0"></span>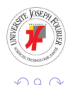

化重氮化重氮

4 ロ ト ィ *同* ト

## **Un constructeur simple I**

## ✍ Déclaration et définition :

```
class A
{
   //objet qui ne contient aucune donnée membre
 public :
   A(); //déclaration d'un constructeur
};
A::A() //définition du constructeur
{
   cout << "Je suis un constructeur du type A" << endl;
   cout << "Je viens de creer un objet A d'adresse " << this << endl;
}
                                                           |constructSimple.C3.cpp|
```
## ✍ Utilisation

イロト イ押 トイラト イラトー

∍

<span id="page-110-0"></span> $\Omega$ 

#### **Un constructeur simple II**

```
int main()
{
   void f();
   A a;
   A b;
   cout << endl;
   f();
   cout << endl;
   return 0;
}
void f(){
   cout <<"Entree dans la fonction f"<< endl;
   A temp;
   cout <<"Sortie de la fonction f"<< endl;
}
                                                                     |constructSimple.C3.cpp|
                                                        (0,1) (0,1) (0,1) (1,1) (1,1) (1,1) (1,1) (1,1) (1,1) (1,1) (1,1) (1,1) (1,1) (1,1)Þ
                                                                                    \OmegaM. Ismail (UJF) Programmation C++ 2012-2013 105 / 167
```
#### **Un constructeur simple III**

## ✇ Exécution :

Je suis un constructeur du type A Je viens de creer un objet A d adresse 0x7fff9ad6a2bf Je suis un constructeur du type A Je viens de creer un objet A d adresse 0x7fff9ad6a2be Entree dans la fonction f Je suis un constructeur du type A Je viens de creer un objet A d adresse 0x7fff9ad6a29f Sortie de la fonction f

<span id="page-112-0"></span>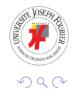

メロメメ 御 メメ きょく きょう

- Regrouper les données et les fonctions au sein d'une classe
- Association à un système de protection par mots clés :

<span id="page-113-0"></span>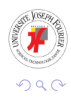

The Sea

4 ロ ト ィ *同* ト

- Regrouper les données et les fonctions au sein d'une classe
- Association à un système de protection par mots clés :
	- ☞ **public** : niveau le plus bas de protection, toutes les données ou fonctions membres d'une classe sont utilisables par toutes les fonctions

<span id="page-114-0"></span>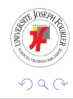

4 ロ ト ィ *同* ト

- Regrouper les données et les fonctions au sein d'une classe
- Association à un système de protection par mots clés :
	- ☞ **public** : niveau le plus bas de protection, toutes les données ou fonctions membres d'une classe sont utilisables par toutes les fonctions
	- ☞ **private** : niveau le plus élevé de protection, données (ou fonctions membres) d'une classe utilisables uniquement par les fonctions membre de la même classe

<span id="page-115-0"></span>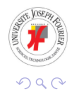

イロト イ押ト イヨト イヨト

- Regrouper les données et les fonctions au sein d'une classe
- Association à un système de protection par mots clés :
	- ☞ **public** : niveau le plus bas de protection, toutes les données ou fonctions membres d'une classe sont utilisables par toutes les fonctions
	- ☞ **private** : niveau le plus élevé de protection, données (ou fonctions membres) d'une classe utilisables uniquement par les fonctions membre de la même classe
	- ☞ **protected** : comme **private** avec extension aux classes dérivées (voir héritage)

<span id="page-116-0"></span>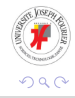

イロト イ押 トイラト イラト

➠ Réécriture d'une nouvelle classe modélisant les nombres complexes répondant à ces exigences :

<span id="page-117-0"></span>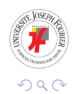

4 17 18

➠ Réécriture d'une nouvelle classe modélisant les nombres complexes répondant à ces exigences :

☞ une représentation interne (données privées représentant le complexe) sous forme polaire : **Module** ≥ 0 et **Phase** ∈ [−π, π]

<span id="page-118-0"></span>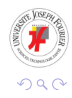

- ☞ une représentation interne (données privées représentant le complexe) sous forme polaire : **Module** ≥ 0 et **Phase** ∈ [−π, π]
- ☞ initialisation sous la forme polaire ou cartésienne

<span id="page-119-0"></span>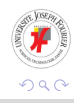

- ☞ une représentation interne (données privées représentant le complexe) sous forme polaire : **Module** ≥ 0 et **Phase** ∈ [−π, π]
- ☞ initialisation sous la forme polaire ou cartésienne
- ☞ une initialisation par défaut

<span id="page-120-0"></span>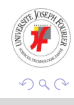

- ☞ une représentation interne (données privées représentant le complexe) sous forme polaire : **Module** ≥ 0 et **Phase** ∈ [−π, π]
- ☞ initialisation sous la forme polaire ou cartésienne
- ☞ une initialisation par défaut
- ☞ accès au module et à la phase

<span id="page-121-0"></span>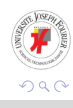

- ☞ une représentation interne (données privées représentant le complexe) sous forme polaire : **Module** ≥ 0 et **Phase** ∈ [−π, π]
- ☞ initialisation sous la forme polaire ou cartésienne
- ☞ une initialisation par défaut
- ☞ accès au module et à la phase
- ☞ affichage sous la forme polaire et la forme cartésienne

<span id="page-122-0"></span>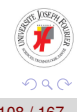

- ☞ une représentation interne (données privées représentant le complexe) sous forme polaire : **Module** ≥ 0 et **Phase** ∈ [−π, π]
- ☞ initialisation sous la forme polaire ou cartésienne
- ☞ une initialisation par défaut
- ☞ accès au module et à la phase
- ☞ affichage sous la forme polaire et la forme cartésienne
- ☞ fonctions émulant \*, / et l'exponentiation

<span id="page-123-0"></span>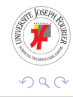

## **Première approche I**

✍ Déclaration de la classe

```
class Cmpx
{
private :
  double Module;
  double Phase;
public :
  // Constructeur
  Cmpx(double rho = 0, double theta = 0);
  // Fonctions membres
  void affiche();
  Cmpx Multiplication(const Cmpx &);
  Cmpx Division(const Cmpx &);
  Cmpx Exponentiation(const double & exposant);
 };
                                                                 |cmpx.C3.cpp|
```
<span id="page-124-0"></span> $\Omega$ 

イロト イ押ト イヨト イヨ

## **Première approche II**

✍ Définition du constructeur

```
Cmpx::Cmpx(double rho, double theta)
{
 Module = rho:
 Phase = theta;
}
```
*|cmpx.C3.cpp|*

## ✍ La fonction exponentiation

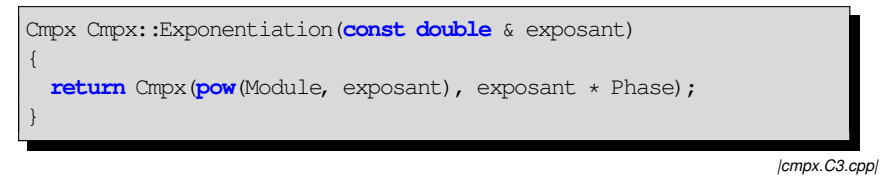

## $\triangle$  La fonction division

<span id="page-125-0"></span> $\Omega$ 

 $1.71 \times 1.71 \times$ 

#### **Première approche III**

```
Cmpx Cmpx::Division(const Cmpx & z)
{
 if(!z.Module )
    {
     cout << "Division par le complexe 0" << endl;
     exit(1);
    }
 double x = Module / z.Module;
 double y = Phase - zCmpx result(x, y);
 return result;
}
```
*|cmpx.C3.cpp|*

∍

<span id="page-126-0"></span> $\Omega$ 

メロメメ 御 メメ きょく きょう

## $\triangle$  La fonction multiplication

#### **Première approche IV**

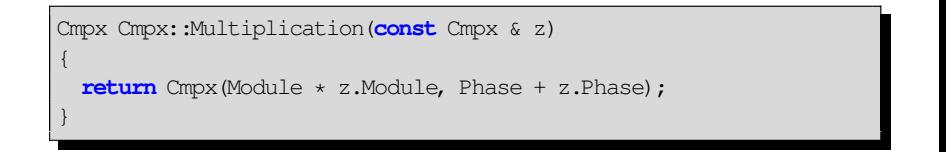

 $\triangle$  La fonction affiche

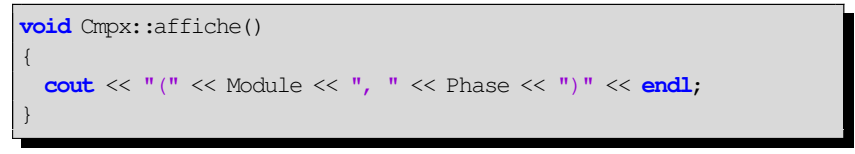

*|cmpx.C3.cpp|*

イロト イ押 トイヨ トイヨ トー

*|cmpx.C3.cpp|*

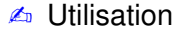

<span id="page-127-0"></span>∍  $\Omega$ 

#### **Première approche V**

```
int main()
{
  const double Pi = \text{atan}(1.) * 4.;
  Cmpx z1(2, Pi/4.); // z_1 = \sqrt{2} + i\sqrt{2}cout << "z1 = "; z1 \text{.} \text{affiche}();
  Cmpx z;
  z = 2; // z = 2e^{0i}?, z = 2e^{2i}?, z = 0e^{2i}?
  cout << "z = " ; z \text{.affiche}();
  Cmpx z3 = z1. Multiplication(z); \frac{\ }{z_3} = z_1 zcout << "Resultat de la multiplication :";
  cout << "z3 = "; z3</math>.<math>\text{affiche}(x);
  z3 = z1. Multiplication(2); // Conversion de 2 en Cmpx?
  cout << "Le meme produit avec un appel different :";
  cout << "z3 = " ; z3</math>.<math>\text{affiche}();
                                                       イロト イ押 トイラ トイラトー
                                                                              B
```
<span id="page-128-0"></span> $QQQ$ 

#### **Première approche VI**

```
Cmpx z4(2);
 cout << "z4 = "; z4 \text{.affiche}();
  (z4.Exponentiation(0.5)).affiche();
 Cmpx z5(-2);
 cout << "z5 = " ; z5.affiche();
  (z5.Exponentiation(0.5)).affiche();
 Cmpx z6;
 cout << "z6 = "; z6.affiche();
  (z6.Exponentiation(-0.5)).affiche();
 return 0;
}
```
*|cmpx.C3.cpp|*

<span id="page-129-0"></span>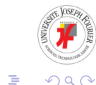

イロト イ押 トイラ トイラトー

#### **Première approche VII**

## ✇ **Exécution :**

```
z1 = (2, 0.785398)z = (2, 0)Resultat de la multiplication :z3 = (4, 0.785398)Le meme produit avec un appel different :z3 = (4, 0.785398)z4 = (2, 0)(1.41421, 0)
z5 = (-2, 0)(nan, 0)
z6 = (0, 0)(int, -0)
```
- Interdire la conversion implicite ( $\text{Cmpx } z=2$ )
- **Pourquoi nan et inf ? Enrichir les fonctions membres pour vérifier** la validité des données

<span id="page-130-0"></span>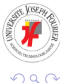

4 0 8 4 5 8 4 5 8 4 5 8 1

#### **Mot clé explicit I**

- **E.** Le mot-clé *explicit* interdit la conversion implicite. Le constructeur Cmpx ne sera appelé qu'explicitement
- ✍ On modifie la déclaration du constructeur :

```
class Cmpx
{
private :
 double Module;
 double Phase;
public :
 // Constructeur
 explicit Cmpx(double rho = 0, double theta = 0);
 // Fonctions membres
 void affiche();
 Cmpx Multiplication(const Cmpx &);
 Cmpx Division(const Cmpx &);
 Cmpx Exponentiation(const double & exposant);
}; |cmpxExplicit.C3.cpp|
```
#### **Mot clé explicit II**

✘ Les instructions des lignes suivantes deviennent illégales

<span id="page-132-0"></span>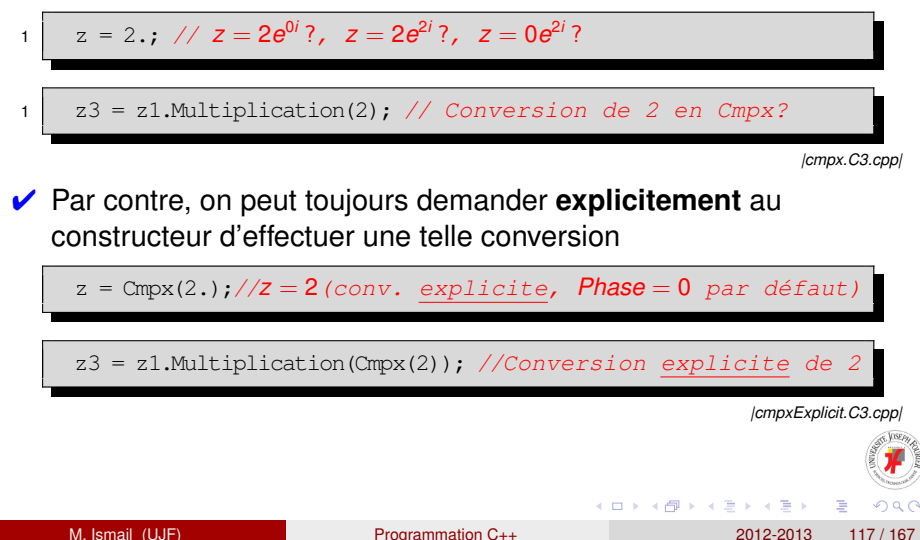

## **Constructeur et validation des données I**

Réécriture du constructeur avec :

- $\triangle$  une liste d'initialisation
- ✍ Validation des données

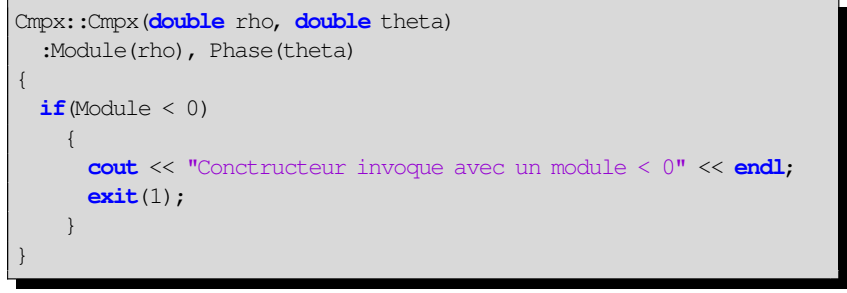

*|cmpxExplicit.C3.cpp|*

<span id="page-133-0"></span>∍

イロト イ押 トイラト イラトー

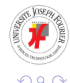

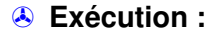

M. Ismail (UJF) [Programmation C++](#page-0-0) 2012-2013 118 / 167

#### **Constructeur et validation des données II**

```
z1 = (2, 0.785398)z = (2, 0)Resultat de la multiplication :z3 = (4, 0.785398)Le meme produit avec un appel different :z3 = (4, 0.785398)z4 = (2, 0)(1.41421, 0)
Conctructeur invoque avec un module < 0
```
Rappel des résultats de l'ancienne version :

```
...
z4 = (2, 0)(1.41421, 0)
z5 = (-2, 0)(nan, 0)
z6 = (0, 0)(int, -0)
```
4 0 8 4 5 8 4 5 8 4 5 8 1

<span id="page-134-0"></span>G.  $QQQ$ 

## **Autres améliorations pour respecter le cahier des charges I**

 $\triangle$  La fonction exponentiation

```
Cmpx Cmpx::Exponentiation(const double & exposant)
{
 if((exposant < 0) && (Module == 0) )
    {
     cout << "Elevation de 0 a une puissance negative " << endl;
     exit(1);
    }
  return Cmpx(pow(Module, exposant), exposant * Phase);
}
```
<span id="page-135-0"></span>*|cmpxExplicit.C3.cpp|*

✍ ou plus « rigoureusement » :

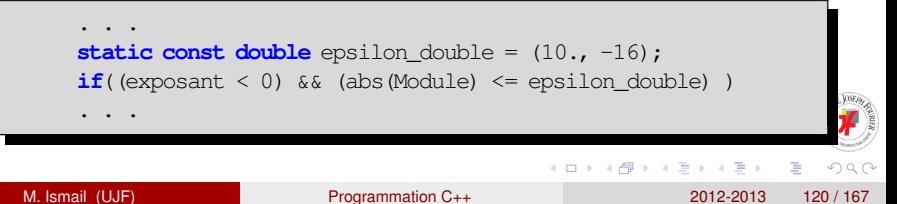

#### **Plan**

- **[Classe Cmpx. Suite](#page-136-0)**
- **[Résumé. Fonctions amies](#page-155-0)**
- **[Résumé. Accesseurs](#page-156-0)**
- **[Résumé. Surcharge d'opérateurs](#page-158-0)**
- **[Un peu plus loin avec la classe Cmpx](#page-160-0)**

## **[Destructeur](#page-167-0)**

# **[Héritage](#page-172-0)**

[Une première classe dérivée. Rectangle](#page-180-0)

<span id="page-136-0"></span>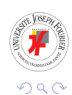

## **Modification du cahier des charges**

➠ Écriture d'une classe modélisant les nombres complexes répondant à ces exigences :

- <sup>1</sup> une représentation interne (données privées représentant le complexe) sous forme polaire : **Module** ≥ 0 et **Phase** ∈ [−π, π[
- <sup>2</sup> initialisation sous la forme polaire ou cartésienne
- <sup>3</sup> une initialisation par défaut (sous la forme cartésienne)
- <sup>4</sup> accès au module et à la phase
- <sup>5</sup> affichage sous la forme polaire et la forme cartésienne
- <sup>6</sup> fonctions émulant \*, / et l'exponentiation Surcharge des opérateurs +, \*, / et une fonction émulant l'exponentiation

<span id="page-137-0"></span>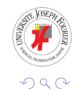

イロト イ押 トイラト イラト

#### **Implémentation I**

<sup>1</sup> On garde la même représentation interne sous la forme polaire

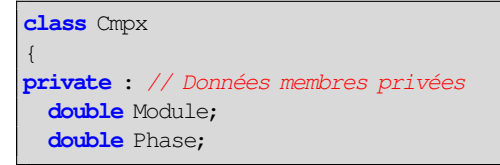

On ajoute une méthode privée Angle pour ramener la **Phase** dans l'intervalle  $[-\pi, \pi]$ : ✍Sa déclaration :

<span id="page-138-0"></span>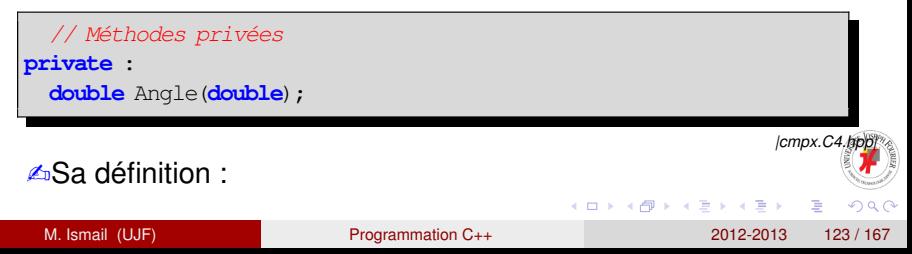

#### **Implémentation II**

```
double Cmpx::Angle(double phi)
  \frac{1}{\sqrt{1+x}}La fonction : double modf(double d, double * integral)
     disponible dans <cmath> retourne la partie fractionnaire de d
      et stocke la partie intégrale de d dans *integral
   \star/
  const double Pi = 4.*atan(1.);
  double a = 0:
  double b = \text{modf}(\text{phi}/(2*P_i), \text{da}); // On ramène \varphi dans [-2\pi, 2\pi]if(b > = 0.5) b--; // puis
  if(b < -0.5) b++; // dans
  return b*2*Pi; \frac{1}{\pi} // \frac{1}{\pi}// Exemples: \frac{3\pi}{2} \longrightarrow -\frac{\pi}{2}, 2\pi \longrightarrow 0 et \pi \longrightarrow -\pi}
                                                                         |cmpx.C4.cpp|
                                                     イロトメ 御 トメ 君 トメ 君 トー
                                                                            GB 1
                                                                               \Omega
```
#### **Implémentation III**

<sup>2</sup> Ajout de deux données membre publiques de type Representation permettant de choisir entre les deux représentations Polaire et Cartesienne. Le nouveau type Representation est défini par le mot-clé **enum** :

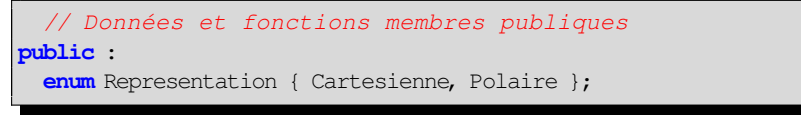

*|cmpx.C4.hpp|*

#### **Remarque**

La déclaration précédente signifie que Representation est une constante entière appartenant à l'ensemble {0, 1}. Grâce au mot-clé **enum**, le compilateur affecte automatiquement la valeur 0 à Cartesienne et 1 à Polaire

<span id="page-140-0"></span>イロト イ押 トイラ トイラト

**△Ecriture d'un constructeur permettant de traiter les deux** représentations cartésienne et polaire. Ils seront distingués par un troisième argument de type Représentations.

// Constructeur en représentation cartesienne et polaire Cmpx(**double** a=0, **double** b=0, Representation rep=Cartesienne);

*|cmpx.C4.hpp|*

Ce constructeur doit être adapté à la représentation choisie pour l'initialisation, **mais il doit toujours conduire à la définition d'un Module et d'une Phase**

✍Définition du constructeur :

<span id="page-141-0"></span>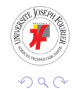

#### **Implémentation V**

```
Cmpx::Cmpx(double a, double b, Representation rep)
{
 if(rep == Cartesienne) // x = a et y = b{
     const double Pi = 4.*atan(1.);
     Module = sqrt(axa + b*b);
     Phase = Angle(a ? atan(b/a) : (b > 0 ? Pi/2.: -Pi/2.));
    }
 else // Module = a et Phase = b{
     if(a < 0){
         cout << "Conctructeur invoque avec un module < 0" << endl;
         exit(1);
        }
     Module = a;
     Phase = Angle(b);
    }
                                            イロト イ母 トイミト イミト ニミー りんぴ
```
<span id="page-143-0"></span>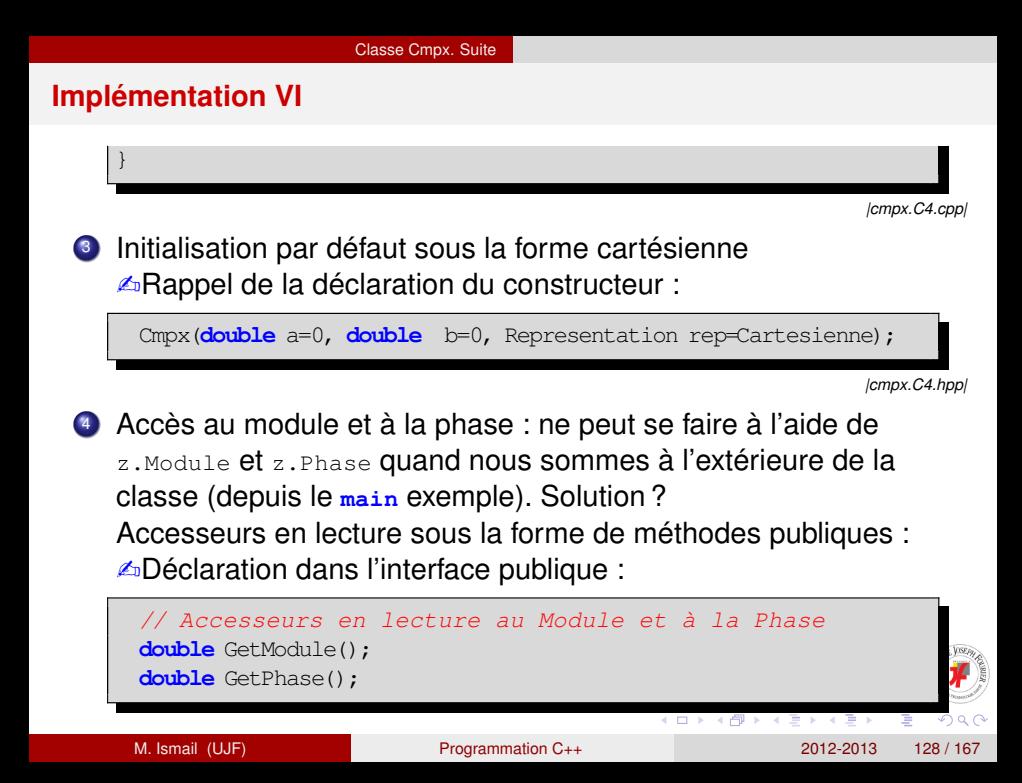
#### **Implémentation VII**

*|cmpx.C4.hpp|*

#### ✍Définition :

```
double Cmpx::GetModule()
{
  return Module;
}
double Cmpx::GetPhase()
{
  return Phase;
}
```
<span id="page-144-0"></span>*|cmpx.C4.cpp|*

<sup>5</sup> Affichage sous la forme polaire et cartésienne : ✍Déclaration de la méthode affiche :

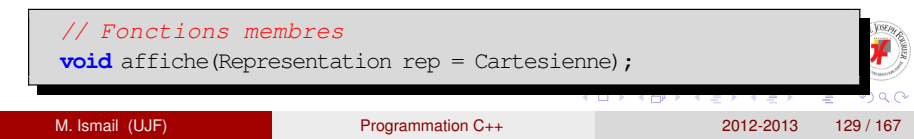

*|cmpx.C4.hpp|*

Pour implémenter la méthode affiche nous avons besoin d'accéder à la partie réelle et à la partie imaginaire de nos nombres complexes ➠ on écrit des accesseurs qui les calculent. On choisit de les déclarer comme **méthodes privées** :

// Accesseurs privés pour accéder à la rep. cartésienne **double** GetX(); **double** GetY();

*|cmpx.C4.hpp|*

✍Leurs définitions :

<span id="page-145-0"></span>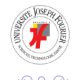

### **Implémentation IX**

```
double Cmpx::GetX()
{
  return Module*cos(Phase);
}
double Cmpx::GetY()
{
  return Module*sin(Phase);
}
```
*|cmpx.C4.cpp|*

<span id="page-146-0"></span>Þ

イロト イ押 トイラト イラト

✍Retour à la méthode affiche. Sa Définition :

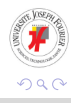

#### **Implémentation X**

```
void Cmpx:: affiche(Representation rep)
{
  switch(rep)
    {
    case Cartesienne :
      cout << this->GetX();
      if(this->GetY())
         {
           if(this-\text{SetY}()>0) \text{ \textbf{cout} } \leftarrow " + i";
           else if (\text{this} \rightarrow \text{GetY}() \le 0) cout \le \cdot " - i ";
           cout << abs(this->GetY());
         }
      cout << endl;
      break;
    case Polaire :
      cout << " " << Module << "*exp(i*" << Angle(Phase) << ")" << endl;
      break;
    }
                                                   イロト イ母 トイミト イミト ニミー りんぴ
 M. Ismail (UJF) Programmation C++ 2012-2013 132 / 167
```
#### **Implémentation XI**

<span id="page-148-0"></span>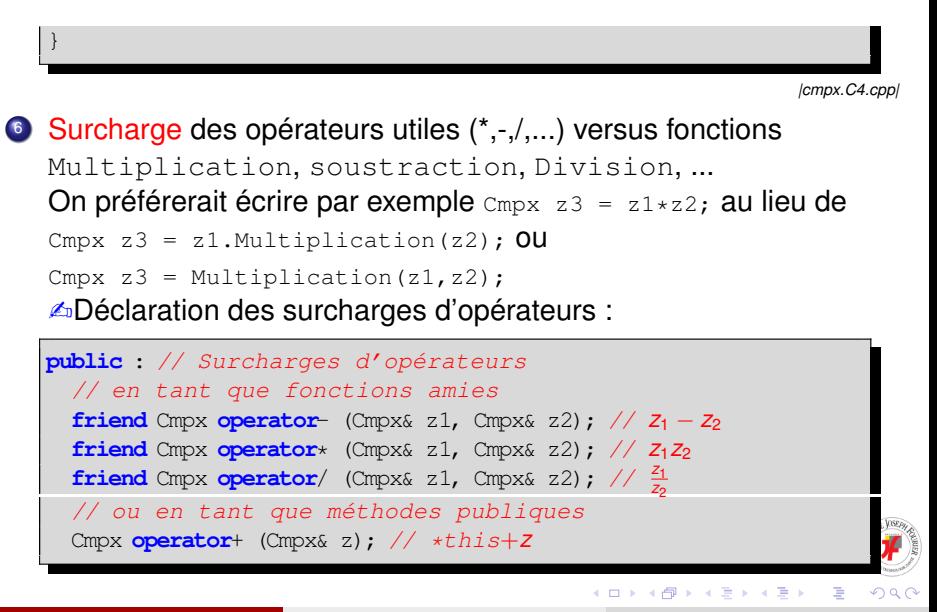

# **Implémentation XII**

<span id="page-149-0"></span>*|cmpx.C4.hpp|*

#### **Définition**

Une fonction amie (**friend**) d'une classe est une fonction à laquelle on donne un droit d'accès aux données privées de ladite classe

✍Implémentation des surcharges :

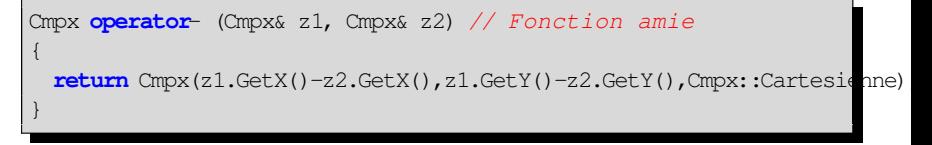

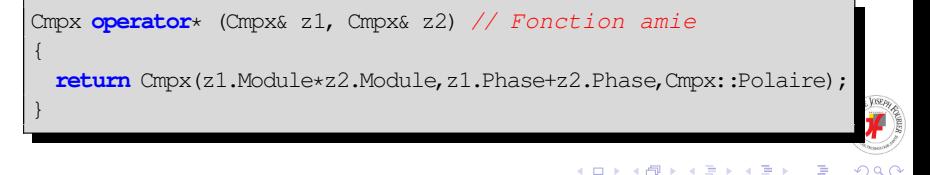

#### **Implémentation XIII**

```
Cmpx operator/ (Cmpx& z1, Cmpx& z2) // Fonction amie
{
  if(!z2.Module )
    {
     cout << "Division par le complexe 0" << endl;
     exit(1);
    }
 double a = z1.Module / z2.Module;
 double b = z1. Phase - z2. Phase:
  return Cmpx(a , b, Cmpx::Polaire);
}
```
<span id="page-150-0"></span>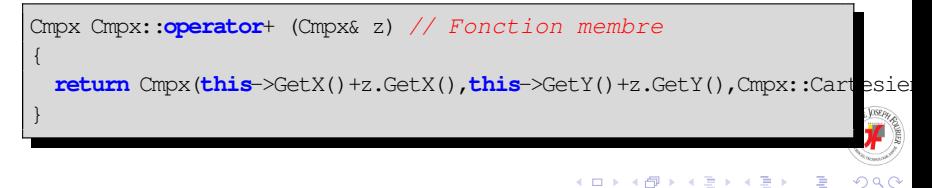

### **Implémentation XIV**

*|cmpx.C4.cpp|*

✍Exemple d'utilisation de la classe :

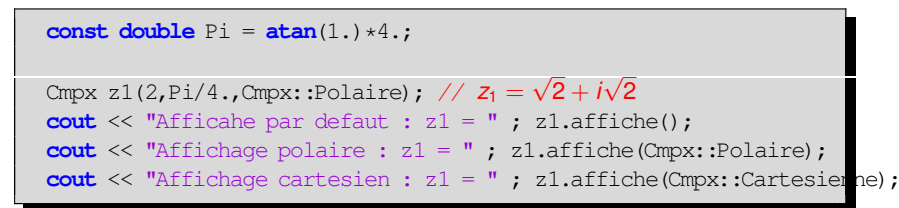

*|mainCmpx.C4.cpp|*

#### ✇**Exécution :**

Afficahe par defaut : z1 = 1.41421 + i 1.41421 Affichage polaire :  $z1 = 2*exp(i*0.785398)$ Affichage cartesien : z1 = 1.41421 + i 1.41421

<span id="page-151-0"></span>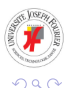

✍

4 0 8 4 4 9 8 4 9 8 4 9 8

#### **Implémentation XV**

```
Cmpx i(0,1,Cmpx::Cartesienne); // i = icout \langle \langle "i = "; i.affiche();
cout << "i= "; i.affiche(Cmpx::Polaire);
```
*|mainCmpx.C4.cpp|*

#### $\circledR$

```
i= 6 12323e-17 + i 1
i= 1*exp(i*1.5708)
```
#### ✍

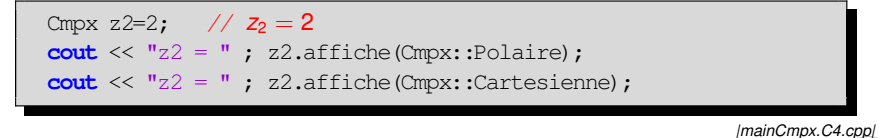

 $\Omega$ 

M. Ismail (UJF) [Programmation C++](#page-0-0) 2012-2013 137 / 167

<span id="page-152-0"></span> $\equiv$   $\cap$   $\cap$ 

K ロ ⊁ K 御 ⊁ K 君 ⊁ K 君 ⊁ …

#### **Implémentation XVI**

 $z^2 = 2 \cdot \exp(i \cdot 0)$  $z^2 = 2$ 

#### ✍

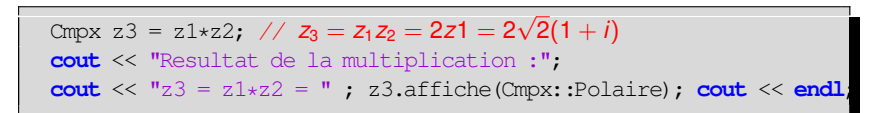

*|mainCmpx.C4.cpp|*

K ロ ▶ K 個 ▶ K 重 ▶ K 重 ▶ …

#### $\circledR$

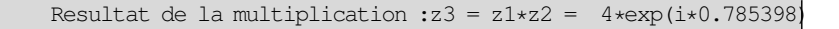

✍

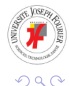

<span id="page-153-0"></span> $\Rightarrow$ 

# **Implémentation XVII**

Cmpx  $z4 = z3/i$ ;  $//z_4 = 2\sqrt{2}(1 - i)$ **cout** <<  $"z4 = z3/i = "$ ;  $z4 \text{.affiche}()$ ; **cout**  $<<$   $"z4 = "$ ;  $z4 \text{.affiche (Cmpx::Polaire)};$ **cout**  $<<$  "z4^0.5 = "; (z4.Exponentiation(0.5)).affiche(Cmpx::Polaire); **cout** << **endl**;

*|mainCmpx.C4.cpp|*

イロトメ 御 トメ 君 トメ 君 トー

#### $\omega$

 $z4 = z3/i = 2.82843 - i 2.82843$  $z4 = 4 \cdot exp(i \cdot -0.785398)$  $z4^0.5 = 2*exp(i*-0.392699)$ 

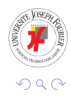

<span id="page-154-0"></span>œ.

# **Récapitulons. Mot-clé friend (fonctions amies)**

#### **Fonctions membres. Rappel**

Une fonction déclarée membre d'une classe

- **O** peut accéder à sa partie privée
- <sup>2</sup> se trouve dans sa portée
- <sup>3</sup> doit être appelée sur un objet (possède un pointeur **this**)

#### **Fonctions amies. Définition**

Une fonction est déclarée amie d'une classe pour qu'elle puisse accéder à sa partie privée (propriété numéro 1 des fctions mbres).

- Sa déclaration peut être, indifféremment, dans la partie privée ou publique de la classe
- Elle fait partie de l'interface au même titre qu'une fonction membre

<span id="page-155-0"></span> $\Omega$ 

イロト イ押 トイラト イラトー

# **Accesseurs en lecture et en écriture des données membres privées I**

- Accès en lecture à des données membres privées depuis l'extérieur de la classe
- Éventuellement en écriture !

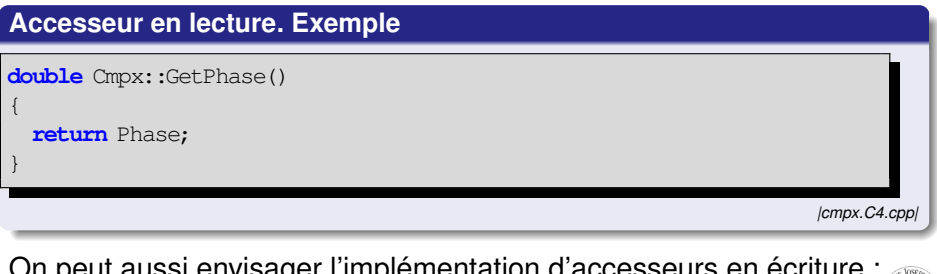

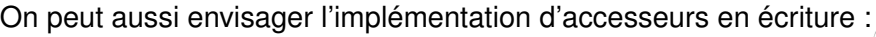

<span id="page-156-0"></span>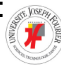

# **Accesseurs en lecture et en écriture des données membres privées II**

#### **Accesseur en écriture. Exemple**

```
void Cmpx::SetModule(double rho)
{
  if(rho 0)
  {
    cout << " Module negatif en argument de SetModule " << endl;
    exit(1);
  }
  Module = rho;
}
```
<span id="page-157-0"></span>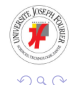

イロト イ押 トイラト イラトー

# **Surcharge d'opérateurs I**

Possibilité de surcharger les opérateurs existants pour les types simples en étendant leurs définitions aux types utilisateur.

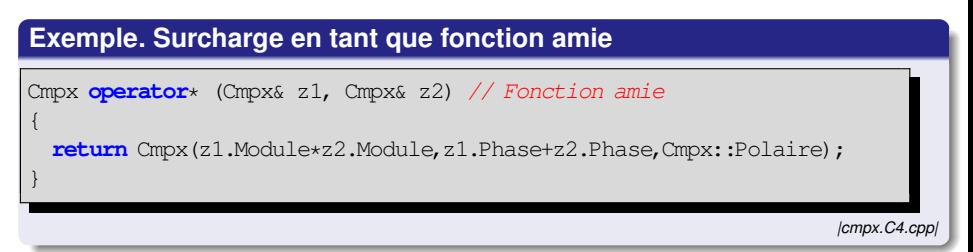

<span id="page-158-0"></span>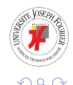

イロト イ押 トイラト イラト

## **Surcharge d'opérateurs II**

#### **Exemple. Surcharge en tant que méthode**

Cmpx Cmpx::**operator**+ (Cmpx& z) // Fonction membre

**return** Cmpx(**this**->GetX()+z.GetX(),**this**->GetY()+z.GetY(),Cmpx::Cartesienne);

*|cmpx.C4.cpp|*

<span id="page-159-0"></span>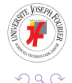

{

}

M. Ismail (UJF) [Programmation C++](#page-0-0) 2012-2013 144 / 167

Þ

イロト イ押 トイラト イラト

# **Argument implicite et mot-clé const I**

Ajoutons le mot-clé **const** devant la déclaration du nombre complexe *i* :

```
✍
1 const Cmpx i(0,1,Cmpx::Cartesienne); // i = i
2 cout \langle \langle "i = "; i.affiche();
3 cout << "i= "; i.affiche(Cmpx::Polaire);
4
5 Cmpx z2=2; // z_2 = 26 \cot \ll "z2 = "; z2.affiche(Cmpx::Polaire);
7 \mid \text{cout} \ll \text{''z2} = \text{''}; z2.affiche(Cmpx::Cartesienne);
8
 9 Cmpx z3 = z1*z2; // z_3 = z_1z_2 = 2z_1 = 2\sqrt{2}(1+i)10 cout << "Resultat de la multiplication :";
11 cout \ll "z3 = z1\starz2 = "; z3.affiche(Cmpx::Polaire); cout \ll endl
12
12<br>13 Cmpx z4 = z3/i; //z<sub>4</sub> = 2\sqrt{2}(1-i)|mainCmpx.C4.const.cpp|
                                                    イロト 不優 トメ 差 トメ 差 トー
                                                                          в
     M. Ismail (UJF) Programmation C++ 2012-2013 145 / 167
```
# **Argument implicite et mot-clé const II**

#### ✐ Compilation du **main** :

```
mainCmpx.C4.const.cpp: In function 'int main()':
mainCmpx.C4.const.cpp:16: error: passing 'const Cmpx' as 'this' argument
of 'void Cmpx::affiche(Cmpx::Representation)' discards qualifiers
mainCmpx.C4.const.cpp:17: error: passing 'const Cmpx' as 'this' argument
of 'void Cmpx::affiche(Cmpx::Representation)' discards qualifiers
mainCmpx.C4.const.cpp:27: error: no match for 'operator'/ in 'z3/cmpx.C4.const.hpp:33: note: candidates are: Cmpx operator/(Cmpx&, Cmpx&)
```
Il faut modifier la fonction affiche pour qu'elle puisse être appelée avec un argument implicite constant

<span id="page-161-0"></span>✍

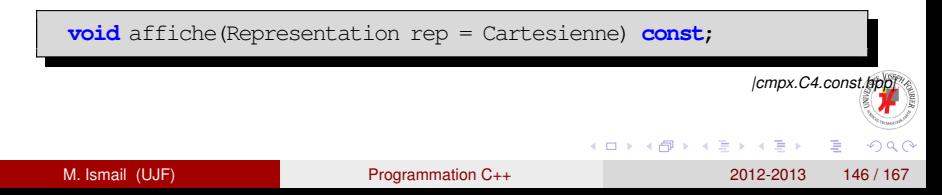

#### **Argument implicite et mot-clé const III**

```
void Cmpx::affiche(Representation rep) const
{
  switch(rep)
     {
    case Cartesienne :
       cout << this->GetX();
       if(this->GetY())
          {
            if(this-\text{SetY}()>0) \text{ \textbf{cout} } \leftarrow " + i";
            else if (\text{this} \rightarrow \text{GetY}() \le 0) cout \le \cdot " - i ";
            cout << abs(this->GetY());
          }
       cout << endl;
      break;
    case Polaire :
       cout << " " << Module << "*exp(i*" << Angle(Phase) << ")" << endl;
      break;
     }
                                                      イロト イ押 トイラ トイラトー
                                                                             医心
                                                                                 QQQ
```
<span id="page-162-0"></span>M. Ismail (UJF) [Programmation C++](#page-0-0) 2012-2013 147 / 167

### **Argument implicite et mot-clé const IV**

}

✍

```
|cmpx.C4.const.cpp|
• Il faut aussi modifier la surcharge de l'opérateur /
     friend Cmpx operator/ (const Cmpx& z1, const Cmpx& z2); // \frac{z_1}{z_2}
```

```
|cmpx.C4.const.hpp|
```

```
Cmpx operator/ (const Cmpx& z1, const Cmpx& z2) // Fonction amie
{
 if(!z2.Module )
    {
     cout << "Division par le complexe 0" << endl;
     exit(1);
    }
 double a = z1.Module / z2.Module;
 double b = z1. Phase - z2. Phase;
 return Cmpx(a , b, Cmpx::Polaire);
                                           イロト イ押ト イラト イラト
 M. Ismail (UJF) Programmation C++ 2012-2013 148 / 167
```
### **Argument implicite et mot-clé const V**

*|cmpx.C4.const.cpp|*

#### **Compilation de**  $\text{cmpx.C4.cpp}$ :

cmpx.C4.const.cpp: In member function 'void Cmpx::affiche(Cmpx::Representation) const': cmpx.C4.const.cpp:56: error: passing 'const Cmpx' as 'this' argument of 'double Cmpx::GetX()' discards qualifiers cmpx.C4.const.cpp:57: error: passing 'const Cmpx' as 'this' argument of 'double Cmpx::GetY()' discards qualifiers cmpx.C4.const.cpp:59: error: passing 'const Cmpx' as 'this' argument of 'double Cmpx::GetY()' discards qualifiers cmpx.C4.const.cpp:60: error: passing 'const Cmpx' as 'this' argument of 'double Cmpx::GetY()' discards qualifiers cmpx.C4.const.cpp:61: error: passing 'const Cmpx' as 'this' argument of 'double Cmpx::GetY()' discards qualifiers cmpx.C4.const.cpp:66: error: passing 'const Cmpx' as 'this' argument of 'double Cmpx::Angle(double)' discards qualifiers

}

E

<span id="page-164-0"></span> $\Omega$ 

**K ロ メ イ 団 メ ス ミ メ ス ミ メ** 

#### **Argument implicite et mot-clé const VI**

```
1 void Cmpx::affiche(Representation rep) const
2 {
3 switch(rep)
 4 {
5 case Cartesienne :
6 cout << this->GetX();
7 if(this->GetY())
 8 {
9 if(this->GetY() > 0) cout << " + i ";
10 else if(this->GetY()<0) cout << " - i ";
11 cout << abs(this->GetY());
12 }
13 cout << endl;
14 break;
15 case Polaire :
16 cout << " " << Module << "*exp(i*" << Angle(Phase) << ")" << endl;
                                                          |cmpx.C4.const.cpp|
                                              (0,1) (0,1) (0,1) (1,1) (1,1) (1,1) (1,1) (1,1) (1,1) (1,1) (1,1) (1,1) (1,1) (1,1)∍
                                                                   \OmegaM. Ismail (UJF) Programmation C++ 2012-2013 150 / 167
```
[Un peu plus loin avec la classe Cmpx](#page-166-0)

#### **Argument implicite et mot-clé const VII**

### **· De la même manière, il faut modifier** GetX, GetY et Angle

<span id="page-166-0"></span>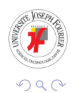

M. Ismail (UJF) [Programmation C++](#page-0-0) 2012-2013 151 / 167

The South Truck

4 ロ ト ィ *同* ト

#### **Destructeurs**

#### **Définition**

tout comme les constructeurs, un destructeur est une fonction membre particulière. Elle

- $\bullet$  possède le même nom que la classe précédé de
- ne possède pas de valeur de retour (même pas **void**)

# **Exemple. Le destructeur par défaut**  $A::\neg A()$ { }

Le destructeur par défaut ne suffit toujours pas !

<span id="page-167-0"></span>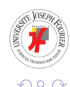

∍ M. Ismail (UJF) [Programmation C++](#page-0-0) 2012-2013 152 / 167

4 (D) 3 (F) 3 (F) 3 (F) 3

# **Destructeur et allocation dynamique I**

✍ **Exemple :** une classe modélisant un tableau dynamique et munie d'un pointeur statique de sauvegarde !

```
#include <iostream>
using namespace std;
class Vecteur
{
 public :
    int n;
   double* ptab;
   static double* psauv;
 public :
   Vecteur(int, double*); // constructeur
};
double* Vecteur::psauv = 0; //initialisation du membre statique
                                                          (0,1) (0,1) (0,1) (1,1) (1,1) (1,1) (1,1) (1,1) (1,1) (1,1) (1,1) (1,1) (1,1) (1,1)∍
                                                                                        \Omega
```
#### **Destructeur et allocation dynamique II**

```
Vecteur::Vecteur(int m, double* tabl)
   n = m;ptab = new double[n];for(int i=0; i \le n; i++)
     ptab[i] = tab1[i];psauv = ptab;
}
int main()
{
   double taba[4]={1.1,1.2,1.3,1.4};
     {
        Vecteur v3(4,taba);
     } // Destruction de v3
   for (int i=0; i<4; i++)
     cout << * (Vecteur::psauv+i) << endl;
   return 0;
}
```
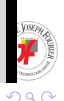

<span id="page-169-0"></span> $\Rightarrow$ 

4 (D) 3 (F) 3 (F) 3 (F) 3

# **Destructeur et allocation dynamique III**

*|sansDestructeur.C4.cpp|* ✇ **Exécution :** 1.1 1.2 1.3 1.4 ✍ **Après l'ajout d'un destructeur correctement écrit :** Vecteur::~Vecteur() { **delete**[] ptab; psauv = NULL; }

<span id="page-170-0"></span> $\Omega$ 

*|sansDestructeur.2.C4.cpp|*

 $(0,1)$   $(0,1)$   $(0,1)$   $(1,1)$   $(1,1)$   $(1,1)$   $(1,1)$   $(1,1)$   $(1,1)$   $(1,1)$   $(1,1)$   $(1,1)$   $(1,1)$   $(1,1)$   $(1,1)$   $(1,1)$   $(1,1)$   $(1,1)$   $(1,1)$   $(1,1)$   $(1,1)$   $(1,1)$   $(1,1)$   $(1,1)$   $(1,1)$   $(1,1)$   $(1,1)$   $(1,1$ 

### **Destructeur et allocation dynamique IV**

# ✇ **Exécution :**

\*\*\* glibc detected \*\*\* ./a.out: **double** free **or** corruption (fasttop): 0x0000000000714010 \*\*\* ======= Backtrace: ========= /lib/libc.so.6[0x7f1ee6004948] /lib/libc.so.6(cfree+0x76)[0x7f1ee6006a56] ./a.out(\_\_gxx\_personality\_v0+0x180)[0x400970] ./a.out(\_\_gxx\_personality\_v0+0x29d)[0x400a8d] /lib/libc.so.6(\_\_libc\_start\_main+0xe6)[0x7f1ee5faf1a6] ./a.out( qxx\_personality\_v0+0x39)[0x400829]

<span id="page-171-0"></span>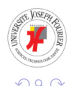

イロト イ押 トイラト イラト

#### **Classe Polygone I**

#### **Définition**

On caractérise un polygone par une liste ordonnée de points du plan

**△** On commence par écrire une classe point

```
class Point
{
public :
  Point (double x=0, double y=0);
  double GetX() const;
  double GetY() const;
  double Distance (const Point & p) const;
  friend ostream & operator<< (ostream &, const Point &);
   friend Point operator+ (const Point &, const Point &);
private :
                                               4 (D) 3 (F) 3 (F) 3 (F) 3
```
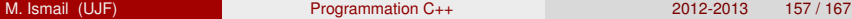

<span id="page-172-0"></span>÷.

# **Classe Polygone II**

```
double X;
  double Y;
};
```
*|classePoint.C4.hpp|*

#### ✍ Sa définition :

```
Point::Point (double x, double y)
  : X(x), Y(y){}
double Point::GetX() const
{
  return X;
}
double Point::GetY() const
{
  return Y;
```
<span id="page-173-0"></span>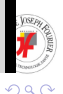

4 (D) 3 (F) 3 (F) 3 (F) 3

#### **Classe Polygone III**

```
}
double Point::Distance (const Point & p) const
{
  return pow ((X-p.X)*(X-p.X) + (Y-p.Y)*(Y-p.Y), 0.5);
}
std::ostream & operator<< (std::ostream & s, const Point & p)
{
  return s \ll \mathbb{I}[\mathbb{I} \ll p.X \ll \mathbb{I}, \mathbb{I} \ll p.Y \ll \mathbb{I}]\mathbb{I};
}
Point operator+ (const Point & p1, const Point & p2)
{
  return Point(p1.X + p2.X, p1.Y + p2.Y);
}
                                                                                |classePoint.C4.cpp|
                                                             (1,1) (1,1) (1,1) (1,1) (1,1) (1,1) (1,1) (1,1) (1,1) (1,1) (1,1) (1,1)QQQ
```
<span id="page-174-0"></span>M. Ismail (UJF) [Programmation C++](#page-0-0) 2012-2013 159 / 167

# **Classe Polygone IV**

#### ✍ La classe Polygone

```
#ifndef POLYGONE_HPP
#define POLYGONE_HPP
#include "classePoint.C4.hpp"
class Polygone
{
private :
 Point * TabPoints;
  int NbPoints;
protected :
 void Dimensionner(int, const Point *);
public :
 Polygone(int);
 Polygone(const Polygone &);
  ~Polygone();
```
<span id="page-175-0"></span>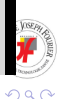

イロトメ 御 トメ 君 トメ 君 トッ

#### **Classe Polygone V**

```
Polygone & operator= (const Polygone &);
 int GetNbPoints () const {return NbPoints;}
 Point & operator[] (int);
 Point operator[] (int) const;
 void DecrisToi() const;
 double Surface() const;
 double Perimetre() const;
};
#endif // POLYGONE_HPP
```
*|classePolygone.C4.hpp|*

**△ Son implémentation** 

**△** Une fonction utile : Dimensionner

<span id="page-176-0"></span>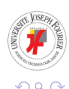

 $\mathcal{A}$   $\overline{\mathcal{B}}$   $\rightarrow$   $\mathcal{A}$   $\overline{\mathcal{B}}$   $\rightarrow$   $\mathcal{A}$   $\overline{\mathcal{B}}$   $\rightarrow$ 

#### **Classe Polygone VI**

```
void Polygone::Dimensionner(int nbp, const Point * tabp)
{
  if (TabPoints != 0)
    {
      delete [] TabPoints;
      TabPoints = 0;}
  if (nbp \leq 0) // en cas d'erreur
    {
      Nbpoints = 0:
      return;
    }
  TabPoints = new Point [NbPoints = nbp];
  for (int i=0; i\triangleleft bPoints; i++) TabPoints[i] = tabp[i];
}
                                                         |classePolygone.C4.cpp|
```
#### **△** Deux constructeurs :

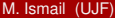

<span id="page-177-0"></span>**KEIN KALLA BIN KEIN DE KORO** 

#### **Classe Polygone VII**

```
Polygone::Polygone(int nbp) : NbPoints(0), TabPoints(0)
{
  if (nbp > 0) //sinon Polygone vide
    {
      Point tabp[nbp]; //par défaut ne contient que (0,0)
      Dimensionner(nbp, tabp);
    }
}
Polygone::Polygone(const Polygone & p)
{
  Dimensionner(p.NbPoints, p.TabPoints);
}
```
*|classePolygone.C4.cpp|*

4 0 8 4 4 9 8 4 9 8 4 9 8

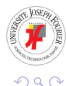

✍ Un destructeur :

<span id="page-178-0"></span> $\equiv$ 

# **Classe Polygone VIII**

{

}

Polygone::~Polygone()

**delete**[] TabPoints;

*|classePolygone.C4.cpp|*

<span id="page-179-0"></span>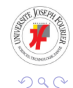

M. Ismail (UJF) [Programmation C++](#page-0-0) 2012-2013 164 / 167

重

(ロトイ部)→(差)→(差)→
#### **Classe Rectangle**

## **Rectangle**

- Un nombre fixe de sommets : 4
- Une largeur
- **•** Une longueur

#### **Conception**

Nous définissons un rectangle par la donnée d'une origine, d'une longueur et d'une largeur

#### **Modèle d'héritage**

```
class B : specificateur A
```
 $specificateur = public, private 0U protected$ 

<span id="page-180-0"></span>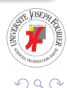

M. Ismail (UJF) **[Programmation C++](#page-0-0)** 2012-2013 165/167

Þ

イロトメ 御 トメ 君 トメ 君 トッ

### **Déclaration de la classe** Rectangle **I**

```
#ifndef RECTANGLE_HPP
# define RECTANGLE HPP
```

```
#include "classePolygone.C4.hpp"
class Rectangle : public Polygone
{
 // Aucune donnée membre en plus de celles heritées de Polygone
  // Méthodes d'implémentation propres à la classe Rectangle
  double Dx() const; // Taille du rectangle selon x
 double Dy() const; // Taille du rectangle selon y
public :
  // Constructeur spécialisé
 Rectangle(const Point & origine = Point(0,0),
            double dx = 0, double dy = 0;
  // Destructeur
  ~Rectangle();
  // Fonctions membres spécialisées
```
<span id="page-181-0"></span>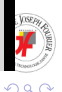

イロト 不優 トイ君 トイ君 トー

4 0 8 1  $\overline{AB}$ 

# **Déclaration de la classe** Rectangle **II**

```
void DecrisToi() const;
 double Perimetre() const;
 double Surface() const;
  // Nouvelles fonctions membres
 double Largeur() const;
 double Longueur() const;
};
#endif // RECTANGLE_HPP
```
*|Rectangle.C4.hpp|*

<span id="page-182-0"></span>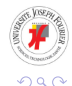

医单位 医单位